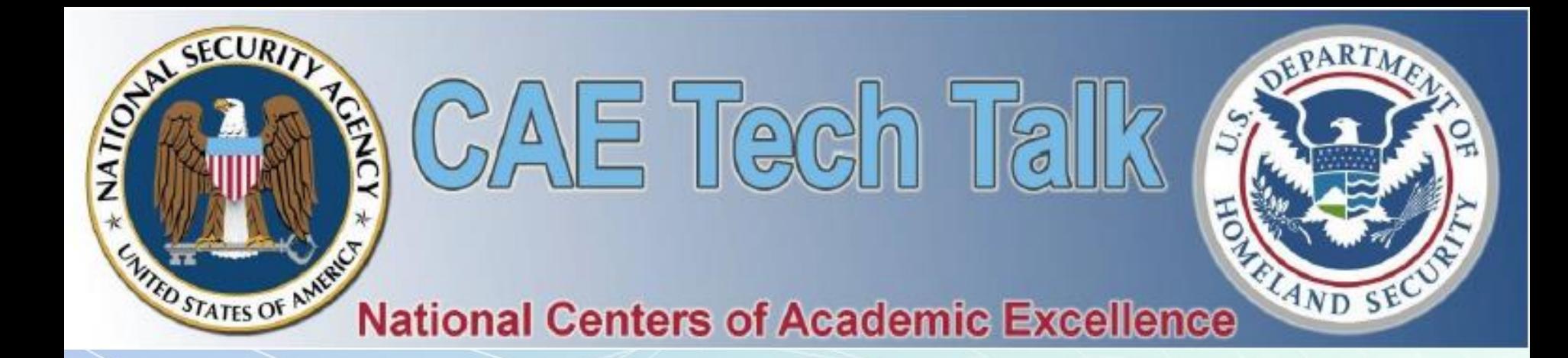

## **Apache Metron and Apache Spot – big data tools for cybersecurity**

**Presenter**: Dr. Alex Rudniy from Fairleigh Dickinson University

## About the Project

- Cybersecurity Workforce Education CNAP Initiatives
- NSA Grant No. H98230-17-1-0321 conducted at FDU Full title:
- Developing Hands-on Exercises for Secure Embedded System Design & Security Data Analytics for Computing and Engineering **Students** 
	- PI Kalyan Mondal, Ph.D.
	- **1. Secure Embedded Systems**
		- Co-PI Ravi Rao, Ph.D.
	- **2. Advanced Systems Programming**

Co-PI William Phillips, Ph.D.

- **3. Big Data Analytics & Cybersecurity** Co-PI Alex Rudniy, Ph.D.
	- Graduate assistant Pooja Surapaneni, Fall 2017
	- Graduate assistant Suhag Raval, Spring 2018

## Project Goals and Status

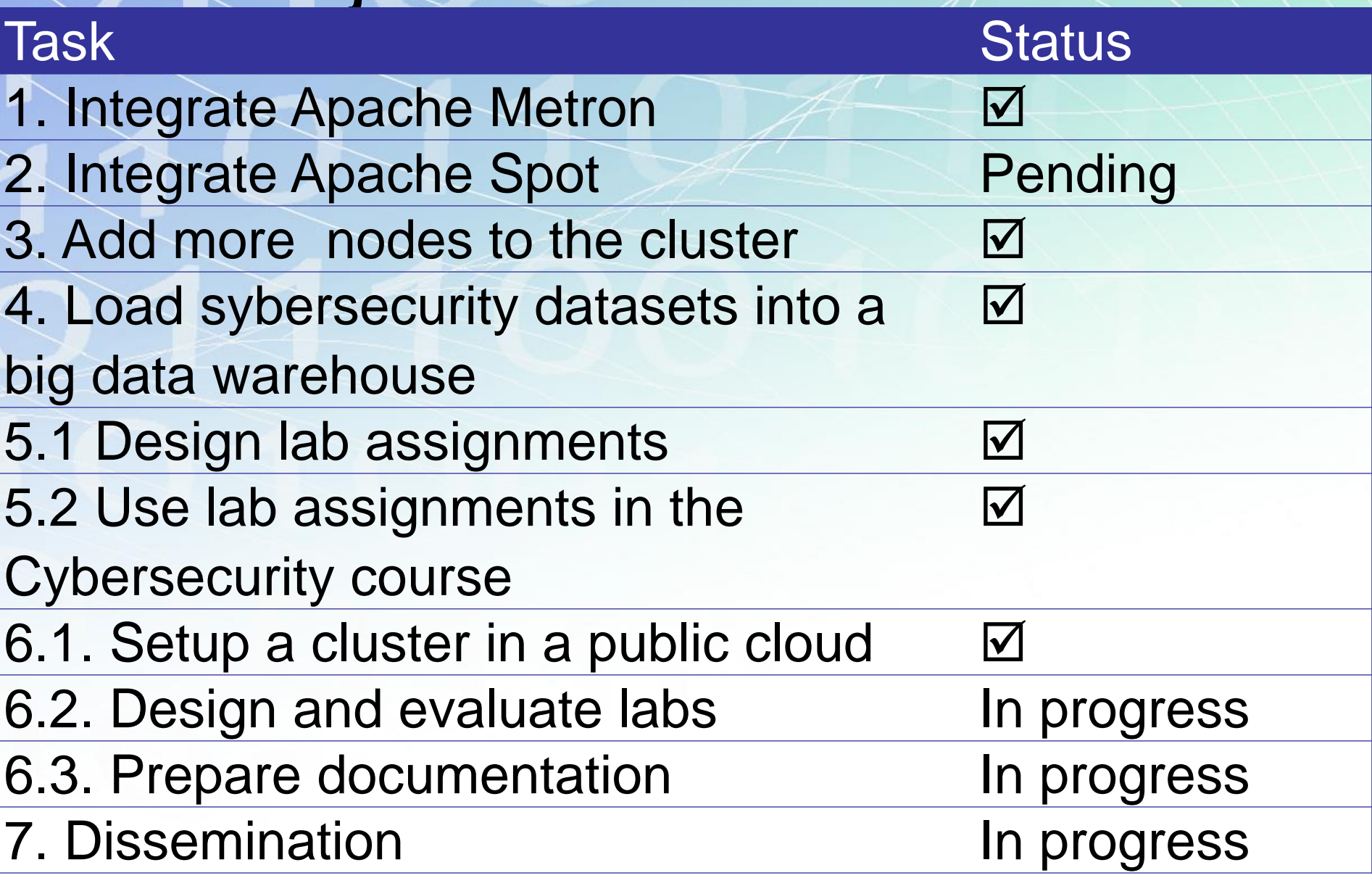

Note: Multiple additional unplanned tasks completed.

## Apache Hadoop • Open-source big data ecosystem allowing: – Distributed processing of large datasets – Cluster scalability from one node to thousands – Supports data redundancy – Works on premises

• Hadoop distributions are available from several vendors, e.g. Hortonworks, Cloudera, etc.

• Physical vs. virtual environments, e.g. VMware

– Works in the cloud, e.g. AWS or MS Azure

- Comes with a variety of applications: YARN, Ambari, Hive, Spark, Storm, Hbase, Kafka, Oozie…
- **+ Metron + Spot**

## Hadoop at FDU

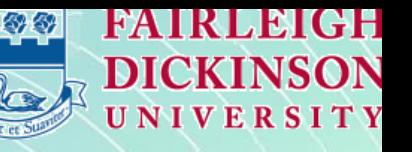

- A five-node hardware cluster is up since Fall 2015
	- Performed maintenance, tune ups, user management, etc.
	- Acquired skills necessary for the current project

o o o

- Taught students new technologies, students got jobs
- A five-node VMware cluster added in Fall 2017
- Used in a big data class for hands-on assignments
- Taught MapReduce paradigm, HDFS, Ambari, Hive, Pig, Hbase, Spark, etc.
- **Possibilities for academic institutions:**
	- Cloudera Academic Partnership (free)
	- Hortonworks Academic Program (free)

## Part 2 Apache Metron

# (O) APACHE

# Apache Metron Evolution

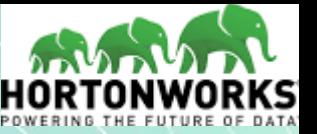

- **Metron** evolved from **OpenSOC**
	- = Open Security Operations Center
	- = big data security analytics framework for consumption and monitoring **network traffic** and **machine exhaust data** (log files) of a data center.
	- Works on the Hadoop platform
	- Uses Kafka, Storm, and Elasticsearch
	- Supported features:
		- Unstructured data and streaming data ingestion
		- Interactive query, real-time search, scalable compute
		- Real-time alerts, anomaly detection, data correlation
		- Rules and reports, predictive modeling via UI and applications

## Apache Metron Evolution

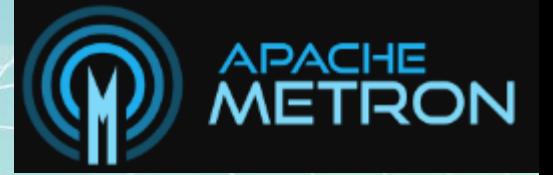

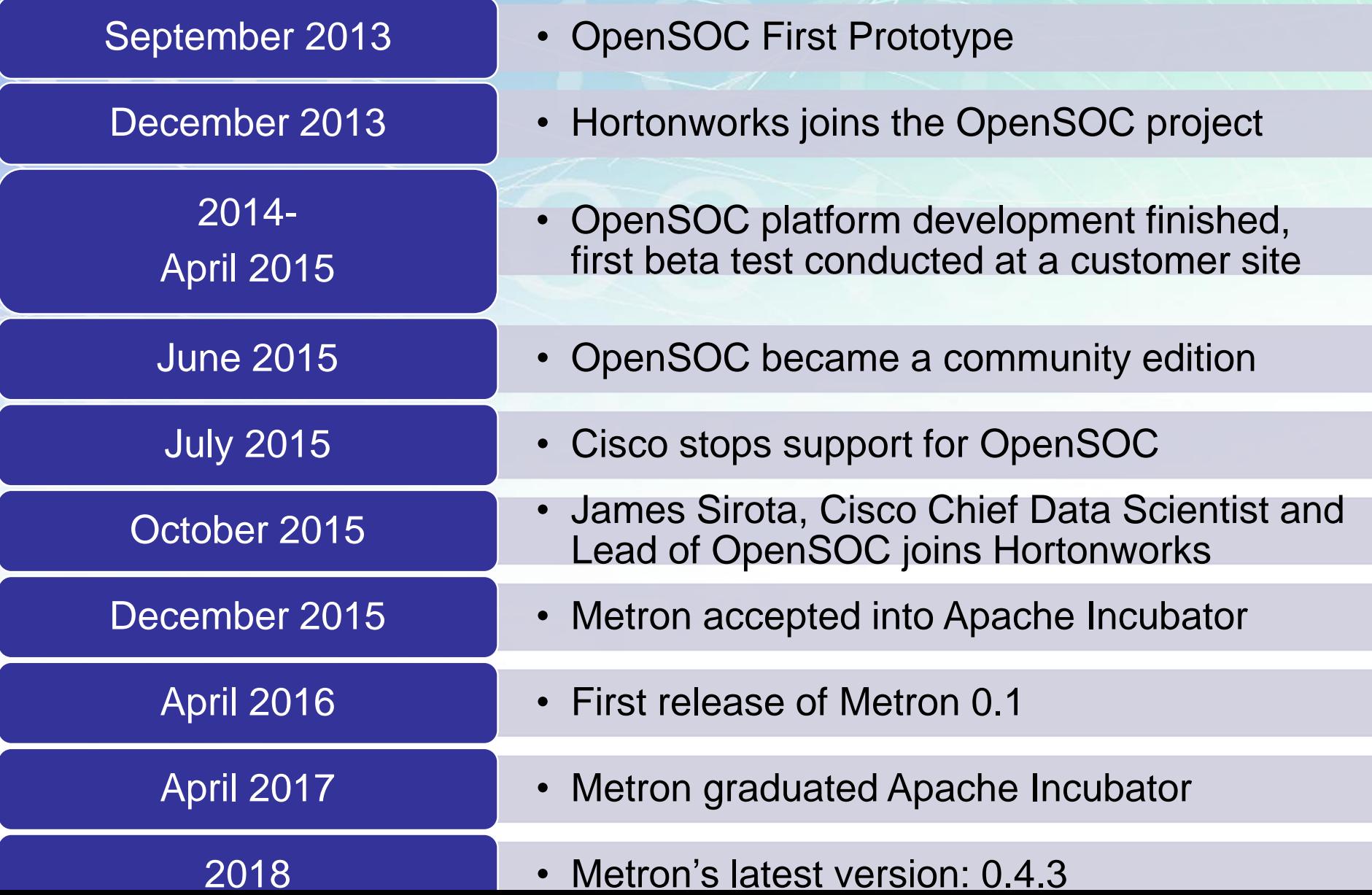

## Apache Metron

- is a cyber security application framework
	- that allows to ingest, process and store diverse security data feeds at scale
	- to detect cyber anomalies and enable a rapid response.
- Has four key features:
	- 1. Security Data Lake / Data Vault
	- Cost effectively stores enriched telemetry data
	- 2. Pluggable Framework
	- Supports pcap, netflow, bro, snort, fireye, sourcefire, …
	- 3. Security Application
	- Has standard **s**ecurity **i**nformation and **e**vent **m**anagement (SIEM) capabilities
	- 4. Threat Intelligence Platform
	- Contains anomaly detection and machine learning algorithms for realtime data contract the contract of the contract of the contract of the contract of the contract of the contract of the contract of the contract of the contract of the contract of the contract of the contract of the contrac

## Metron Functional Themes

#### Platform

• Hardened platform for performance, scale, extensibility and maintainability, provisioning, managing and monitoring Metron

#### Data Collection

• Metron can stream, ingest and parse into the platform (e.g. using Kafka, etc.)

#### Data Processing

• Storm topologies allow real-time processing, such as normalization of telemetry data, enrichment, cross reference with threat intel feeds, alerting, indexing, and storing data

#### User Interface

• Portal, dashboard and user interfaces for different personas

## Another look at Metron

- Metron is a centralized tool for security monitoring and analysis.
- Metron integrates several open source big data technologies
	- Kafka, Storm, Kibana, Elasticsearch, and others.
- Metron is capable of:
	- log aggregation, full packet capture indexing, storage, advanced behavioral analytics and data enrichment
- Metron applies threat intelligence information to security telemetry

## Metron has … (1)

- **A mechanism to capture, store, and normalize any type of security telemetry at extremely high rates.**
- Security telemetry is constantly being generated
- It should be ingested at high speeds and pushed to appropriate processing units for advanced computation and analytics

## Metron has … (2)

- **Real time processing and application of enrichments**
- For example, adding threat intelligence, geolocation, and DNS information to telemetry being collected.
- Near real-time application of this information to incoming telemetry provides the **context** and **situational awareness**,
	- as well as the **who** and **where** information critical for investigation

## Metron has … (3)

#### • **Efficient information storage**

- Logs and telemetry are stored such that they can be efficiently mined and analyzed
- Due to the ability to extract and reconstruct full packets, an analyst can answer questions such as **who the true attacker was**, **what data leaked**, and **where**
- Long-term storage also enables advanced analytics
	- Apply machine learning techniques to build models
	- Incoming data can then be scored against stored models for advanced anomaly detection.

## Metron has … (4)

- **An interface for centralized view of data and alerts passed through the system.**
- Metron's interface contains **alert summaries**  with **threat intelligence** and **enrichment** data for that alert **on a single page**.
- Advanced search and full packet extraction are available in the same interface.

## Metron Architecture (1)

- Parsers : Parsing data from Kafka
- Enrichment : Enriching data after parsing, capability to tag a message as an alert, and assign a risk triage level via a custom rule language.
- Indexing: with Elasticsearch or Solr into HDFS

## Metron Architecture (2)

- Stellar : A custom data transformation language used for simple field transformation, expressing triage rules, etc.
- Model as a Service : YARN application which can deploy machine learning / statistical models into a Hadoop cluster
- Data management: saves data in HBase for further use.
- Profiler : A feature extraction that can generate a profile describing the behavior of an entity (a server, user, subnet or application).

## Apache Metron Deployment

- Several deployment scenarios
	- Vagrant-based install
	- Amazon Web Services using EC2 instances
	- Manual install on CentOS 6
	- Ambari Management Pack
	- Ansible-Docker container
	- RPM-Docker
	- RPM packages
	- DEB packages
	- Packer and Virtualbox
	- Single virtual machine

## Metron Deployment (more)

- Metron with Kibana and Elasticsearch are included into Hortonworks Cybersecurity Platform
	- Which is and add-on to Hortonworks Data Platform
	- Current versions HDP 2.4.6 & HCP 1.4.1
	- Metron is tested by developers to work with HDP 2.4.5
- HDP & HCP is the best solution for students
	- Due to Ambari graphical user interface
- HCP 1.4.1 does not include the latest Metron
- We built Ambari management pack with the latest Metron
	- Ambari Mpack with Metron, Kibana & Elasticsearch is an analogy to HCP
	- We followed instructions posted in Metron documentation

## Metron Logical Architecture

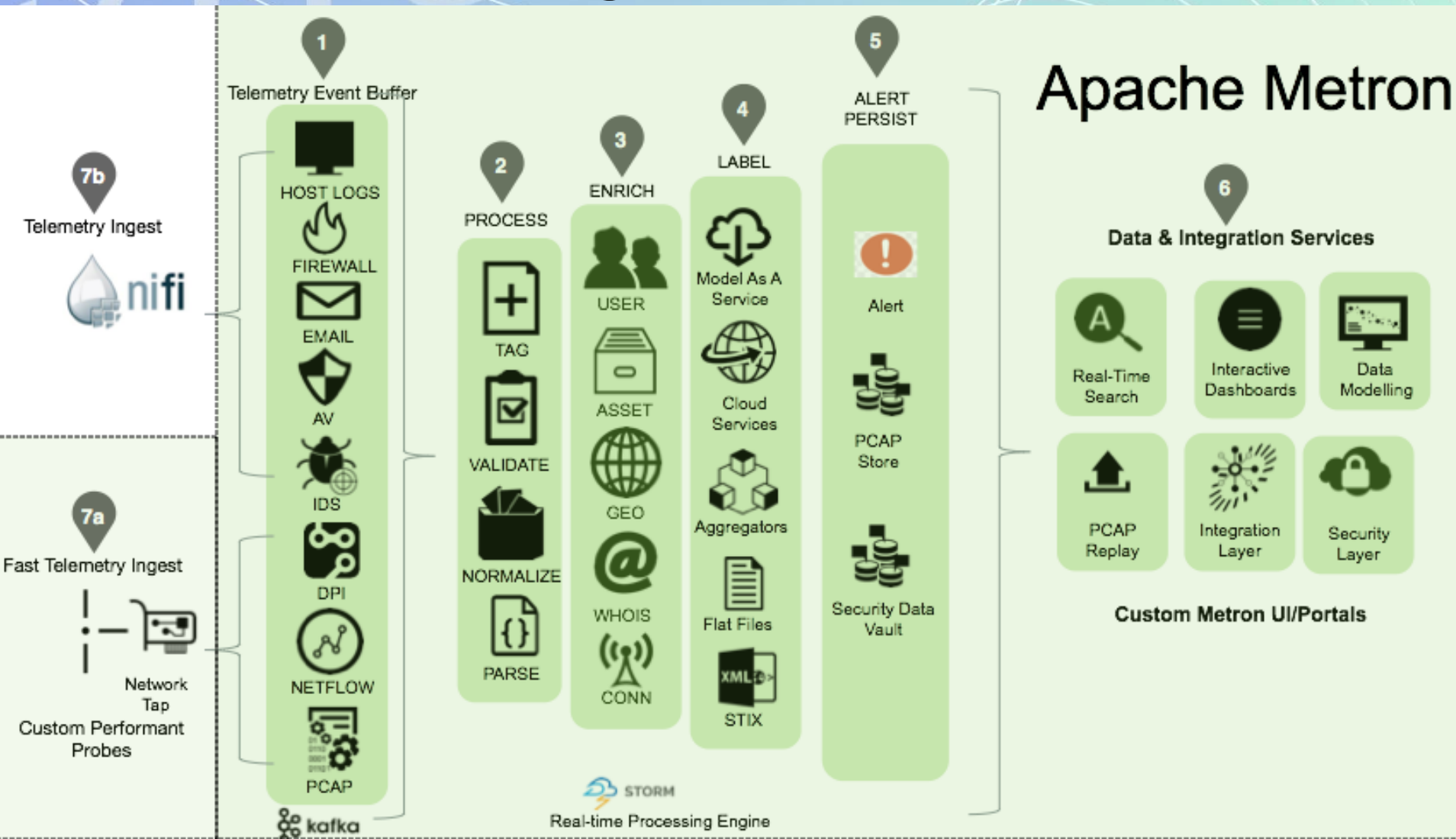

**Steps 1 to 5**: ingest, parse, normalize, enrich, label, index and store all security telemetry data from diverse data sources in an enterprise security data vault.

## Metron Step A: Fast Telemetry Ingest

- Data input for high volume network telemetry
	- Packet capture PCAP
	- Netflow / YAF
	- Bro/DPI
	- Custom Metron probes ingesting from network tap

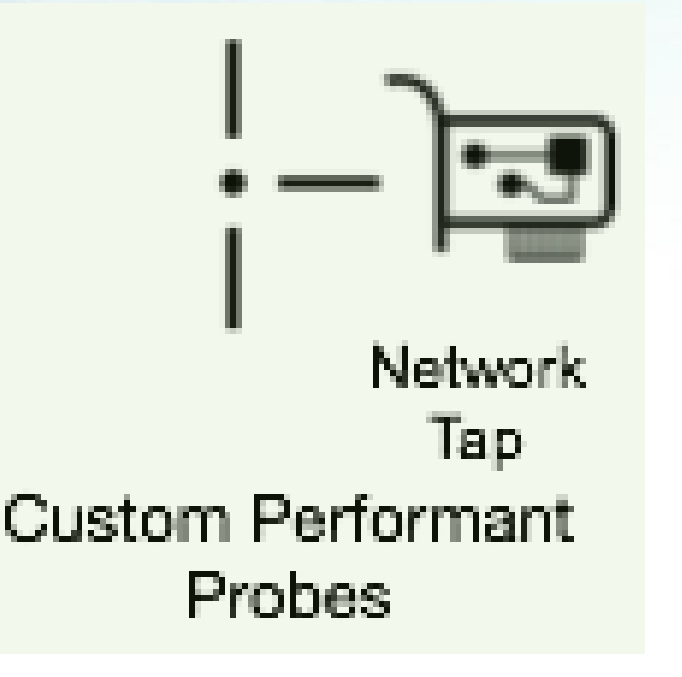

## Metron Step A: Fast Telemetry Ingest

Ł

#### Example of raw Bro event captured by Bro probe

```
"http": \{"id.orig_p": 49206,
  "status code": 200,
  "method": "GET",
  "request body len": 0,
  "id. resp p": 80.
  "uri": "\/img\/style.css",
  "tags": [],
  "uid": "CqNi7P3HekrXW10Zh8",
  "referrer": "http:\/\/7ognsnzwwnm6zb7y.gigapaysun.com\/11iQmfg",
  "resp_mime_types": [
    "text\/plain"
  1.
  "trans_depth": 1,
  "host": "7ognsnzwwnm6zb7y.gigapaysun.com",
  "status msg": "OK",
  "id.orig h": "192.168.138.158",
  "response body len": 4492,
  "user_agent": "Mozilla\/4.0 (compatible; MSIE 8.0; Windows NT 6.1; WOW64; ...",
  "ts": 1.459533852098545E9,
  "id.resp_h": "95.163.121.204",
  "resp_fuids": [
    "FyAcd62K4Ui32inIc9"
```
## Metron Step B: Telemetry Ingest

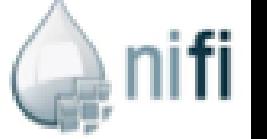

- Metron uses Apache NiFi to ingest data from most telemetry data sources:
	- File
	- Syslog – REST
	-
	- HTTP
	- Custom API, etc.
- An example would be capturing data from a FireEye appliance with Nifi's SysLog [Processor.](https://nifi.apache.org/docs/nifi-docs/components/org.apache.nifi.processors.standard.ListenSyslog/index.html) The raw Fireye event captured would look something like the following:

## Metron Step B: Telemetry Ingest

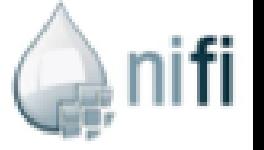

- Example: capturing data from a FireEye appliance with NiFi SysLog Processor
- Raw captured FireEye event:

```
<164>Mar 19 05: 24: 39 10.220.15.15
fenotify-851983.alert: CEF:0|FireEye|CMS|7.2.1.244420|DM|domain-match|1|rt=Feb 09 2015 12: 28:
dvc=10.201.78.57
cn3Label=cncPort
cn3=53cn2Label=sid
cn2=80494706
shost=dev001srv02.example.com
proto=udp
cs5Label=cncHost
cs5=mfdclk001.org
dvchost=DEVFEYE1
spt=54527
dvc=10.100.25.16
smac=00: 00: 0c: 07:ac: 00
cn1Label=vlan
cn1=0externalId=851983
cs4Label=link
cs4=https://DEVCMS01.example.com/event_stream/events_for_bot?ev_id\\=851983_dmac=00:1d:a2:af:3
cs1Label=sname
cs1=Trojan.Generic.DNS
```
## Metron Step 1: Telemetry Event Buffer

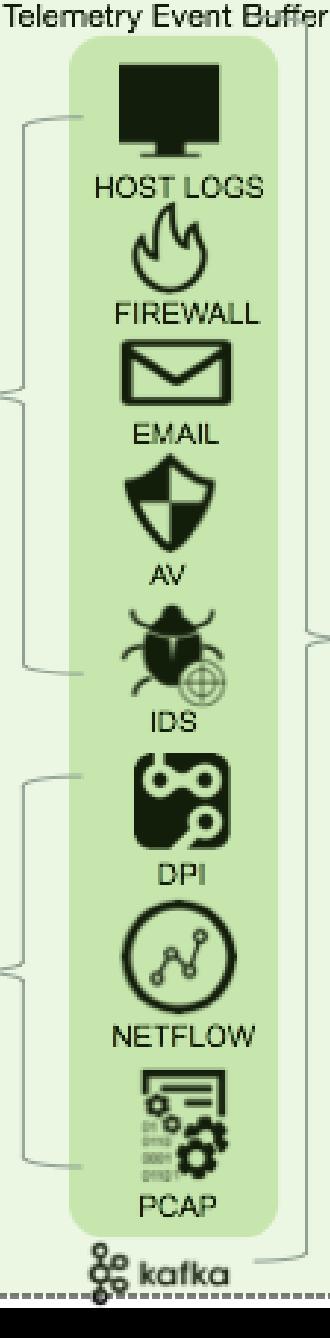

- Raw events from telemetry security data sources
- Will be captured by Apache Nifi or custom Metron probe
- Then pushed into each own Kafka topic
- The arrival into the ingest buffer becomes the beginning of Metron processing

## Metron Step 2: Process

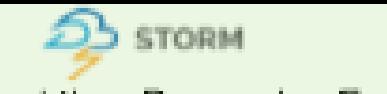

Real-time Processing Engine

• Parse, Normalize, Validate and Tag

2

**PROCESS** 

TAG

**VALIDATE** 

**NORMALIZE** 

**PARSE** 

- Each raw event will be parsed and normalized into a standardized flat JSON format.
- Every event will be standardized into at least a 7-tuple JSON structure.
- This enables the **topology correlation engine** to work with messages from different topologies using fields such as:
	- **ip\_src\_addr**: layer 3 source IP
	- **ip\_dst\_addr**: layer 3 dest IP
	- **ip\_src\_port**: layer 4 source port
	- ip dst port: layer 4 dest port
	- **protocol**: layer 4 protocol
	- **timestamp** (epoch)
	- **original\_string**: A human friendly string representation of the message
- This step allows validation of a raw event and tagging it with additional metadata, which will be used by downstream processing.

## Metron Step 2: Process **Example**

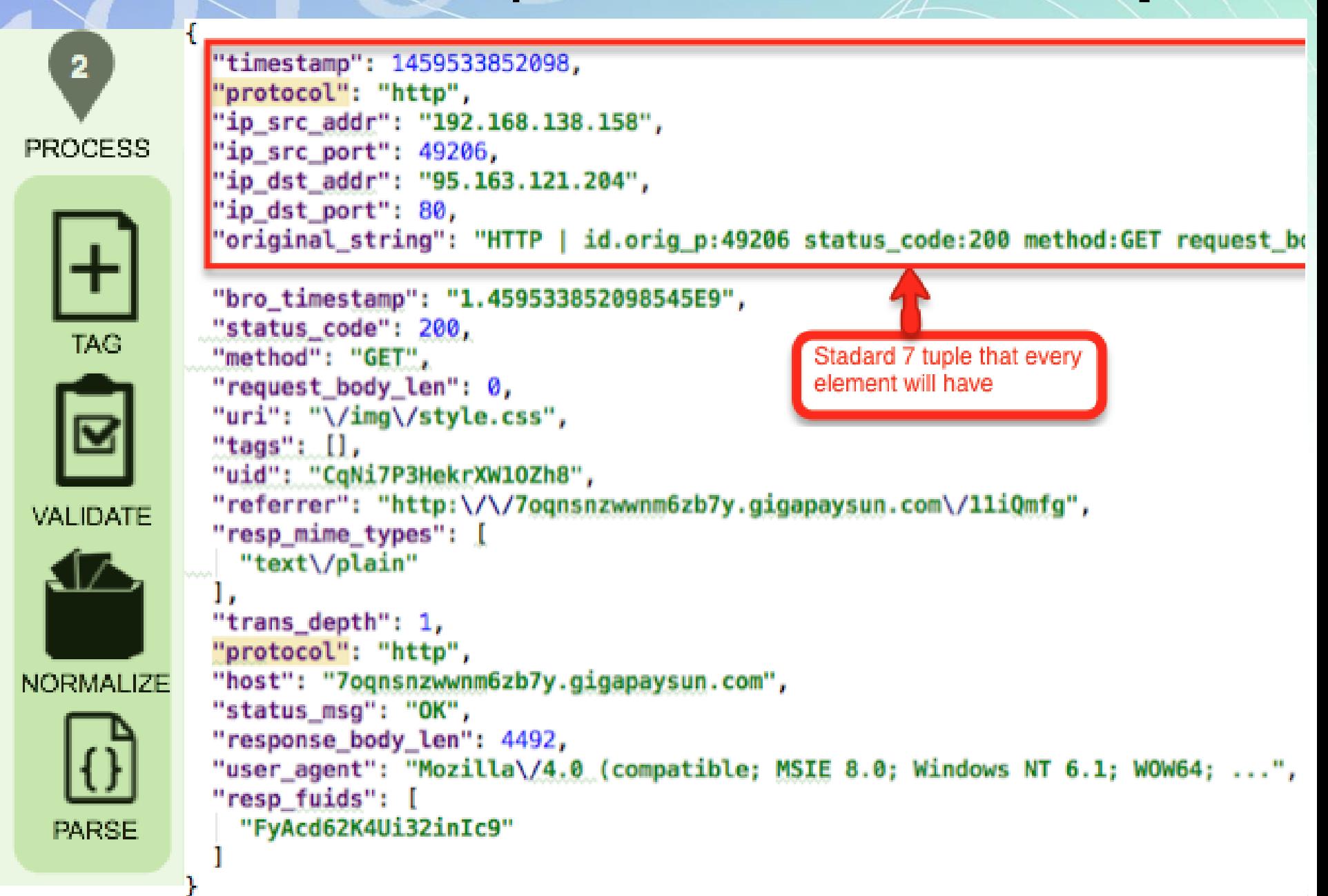

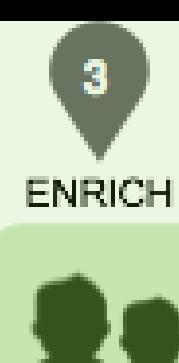

**USER** 

ASSE<sup>\*</sup>

GEO

WHOIS

## Metron Step 3: Enrich

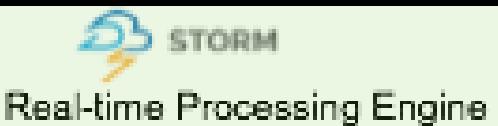

## Example

- An external IP address is enriched with GeoIP information
	- lat/long coordinates & City/State/Country
	- or HOST enrichment where an IP gets enriched with Host details
		- IP corresponds to Host X which is part of a web server farm for an e-commerce application

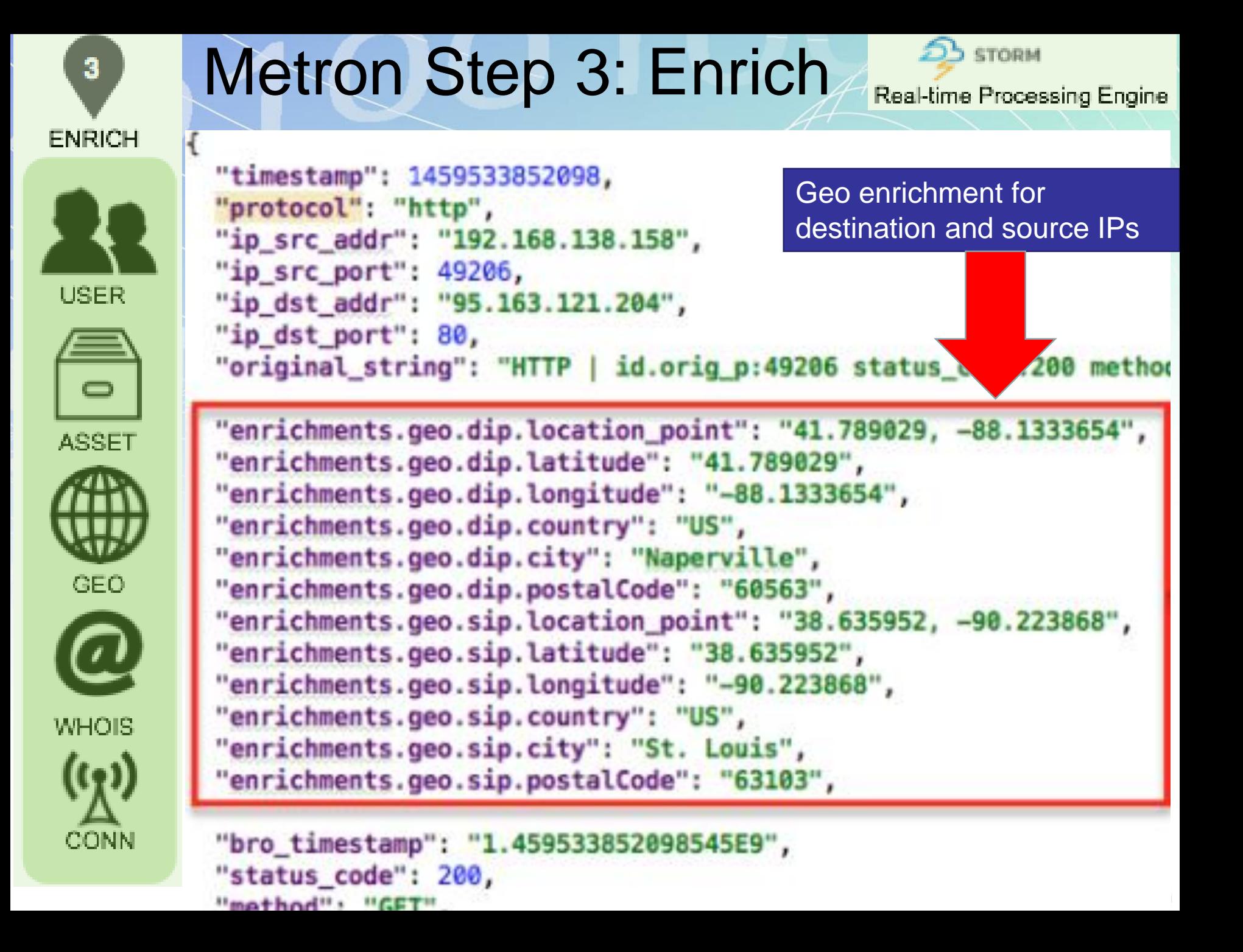

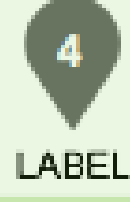

Model As A Service

## Metron Step 4: Label

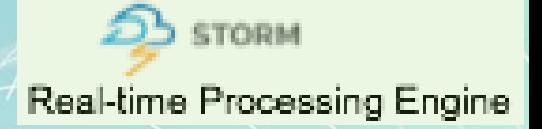

- Labeling includes **threat intel cross reference checks** 
	- elements of a telemetry are looked up against threat intel feed data sources like Soltra Edge, produced by Stix/Taxii feeds or other threat intel aggregators
- These threat intel services will then label the telemetry event with threat intel metadata when a hit occurs.
- Also possible to apply analytical models for scoring to telemetry events that are flowing in

**Example of a bro event producing a threat intel hit**

Cloud Services

Aggregators

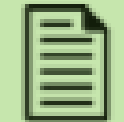

**Flat Files** 

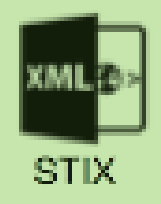

"threatintels.hbaseThreatlntel.ip\_src\_addr.malicious\_ip" : "alert", "enrichments.hbaseEnrichment.ip\_src\_addr.malicious\_ip.sourcetype" : "STIX",

"en richments.hbaseEn richment.ip\_s rc\_add r.malicious\_ip.indicator-type" : "add ress:IPV\_4\_ADDR", "enrichments.hbaseEnrichment.ip\_src\_addr.malicious\_ip.source" : "some xml snipeet from STIX file"

## Metron Step 5: Alert Persist

- Certain telemetry events can initiate alerts – Then indexed in an alert index store **PERSIST** 
	- Triggering factors:
		- Event type: e.g. any event generated by Snort is an alert
		- Threat intel hit
	- All enriched and labeled telemetry events
		- **Indexed** by Elasticsearch or Solr
		- **Preserved** in Hadoop HDFS
		- This forms an enterprise **data vault**

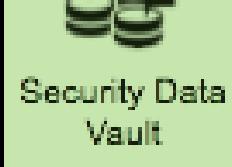

ALERT.

Alert

**PCAP** Store

## Metron Step 5: Event stored in HDFS

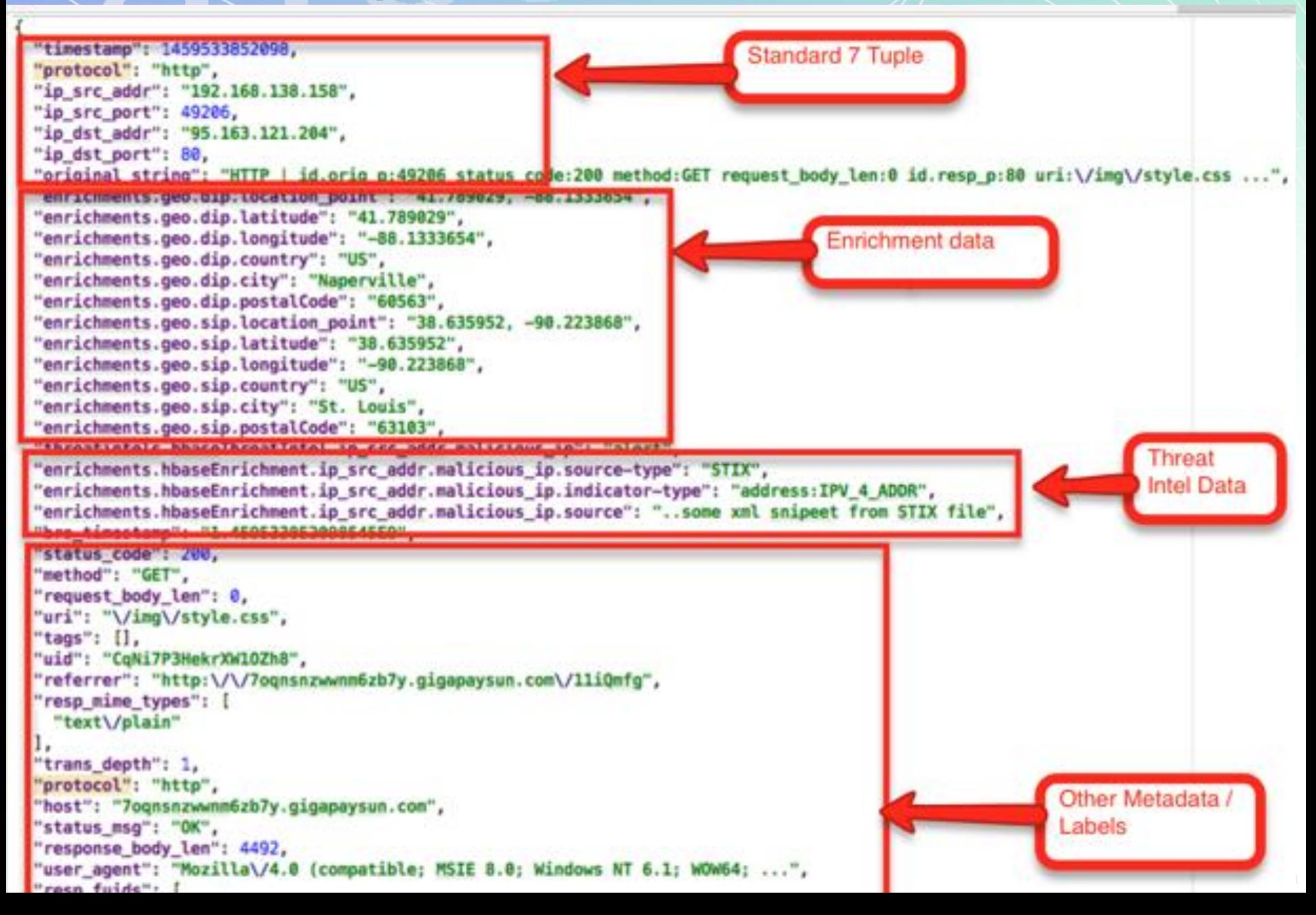

## Metron Step 6: UI Portal & Data Integration

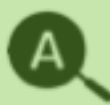

Real-Time Search

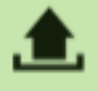

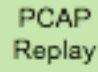

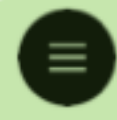

Interactive Dashboards

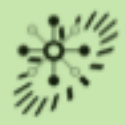

Integration Layer

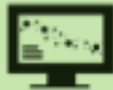

Data Modelling

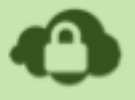

Security Layer

Metron platform provides with a set of services:

- Real-time Search and Interactive Dashboards / Portals
	- single interface for security operation analysts to view alerts and correlate to telemetry events that caused them.
- Data Modeling / Feature Engineering Services by tools such as Jupyter, IPython and Zeppelin.
	- Integration and Extensibility Layers customization for own needs/requirements such as:
		- Ingesting new data sources
		- Adding new parsers
		- Adding new enrichment services
		- Adding new Threat Intel feeds
		- Building, deploying and executing new analytical models
		- Integration with enterprise workflow engines
		- Customizing the Security Dashboards and portals

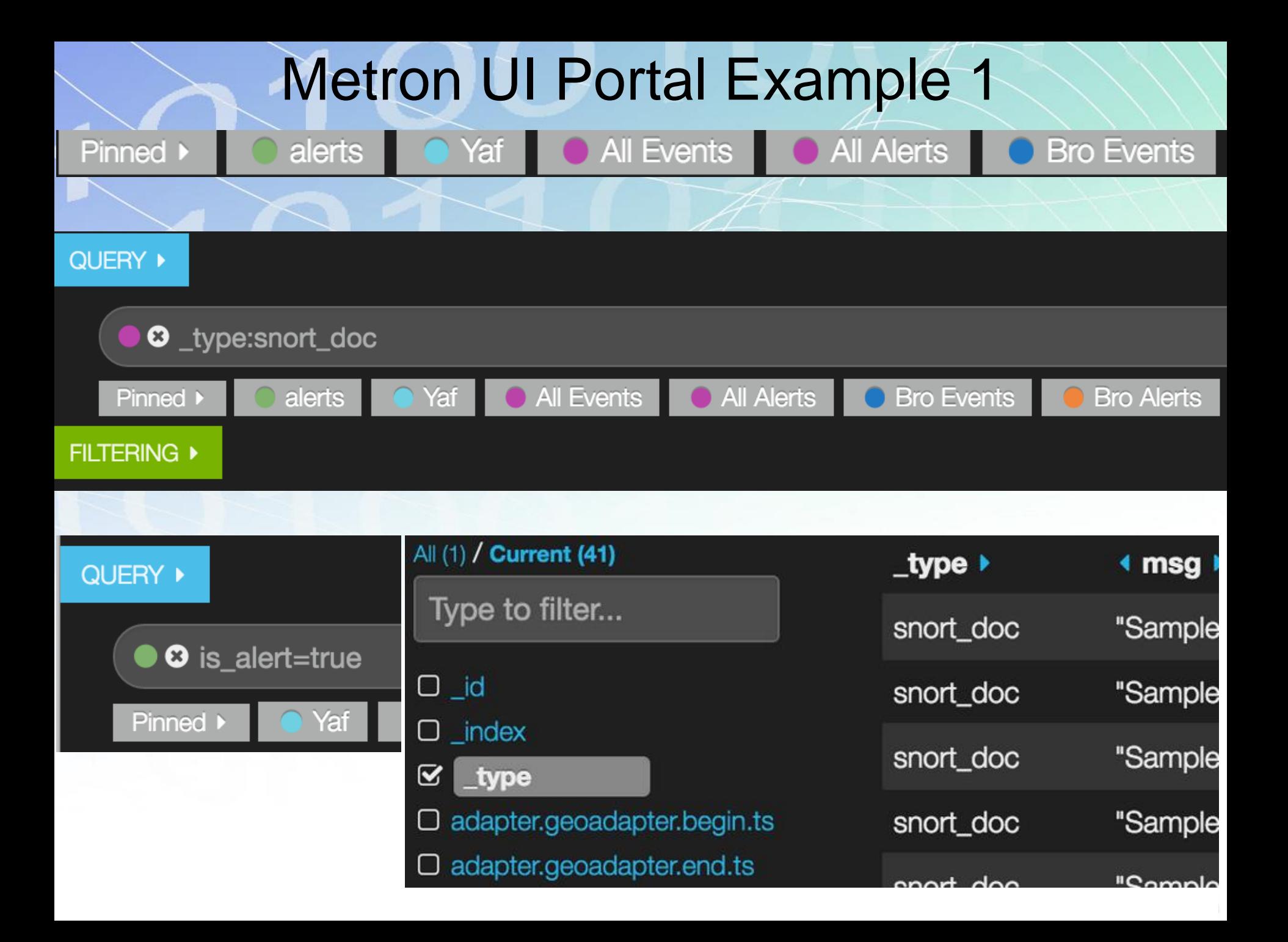

## Metron UI Portal Example 2

#### PCAP DATA

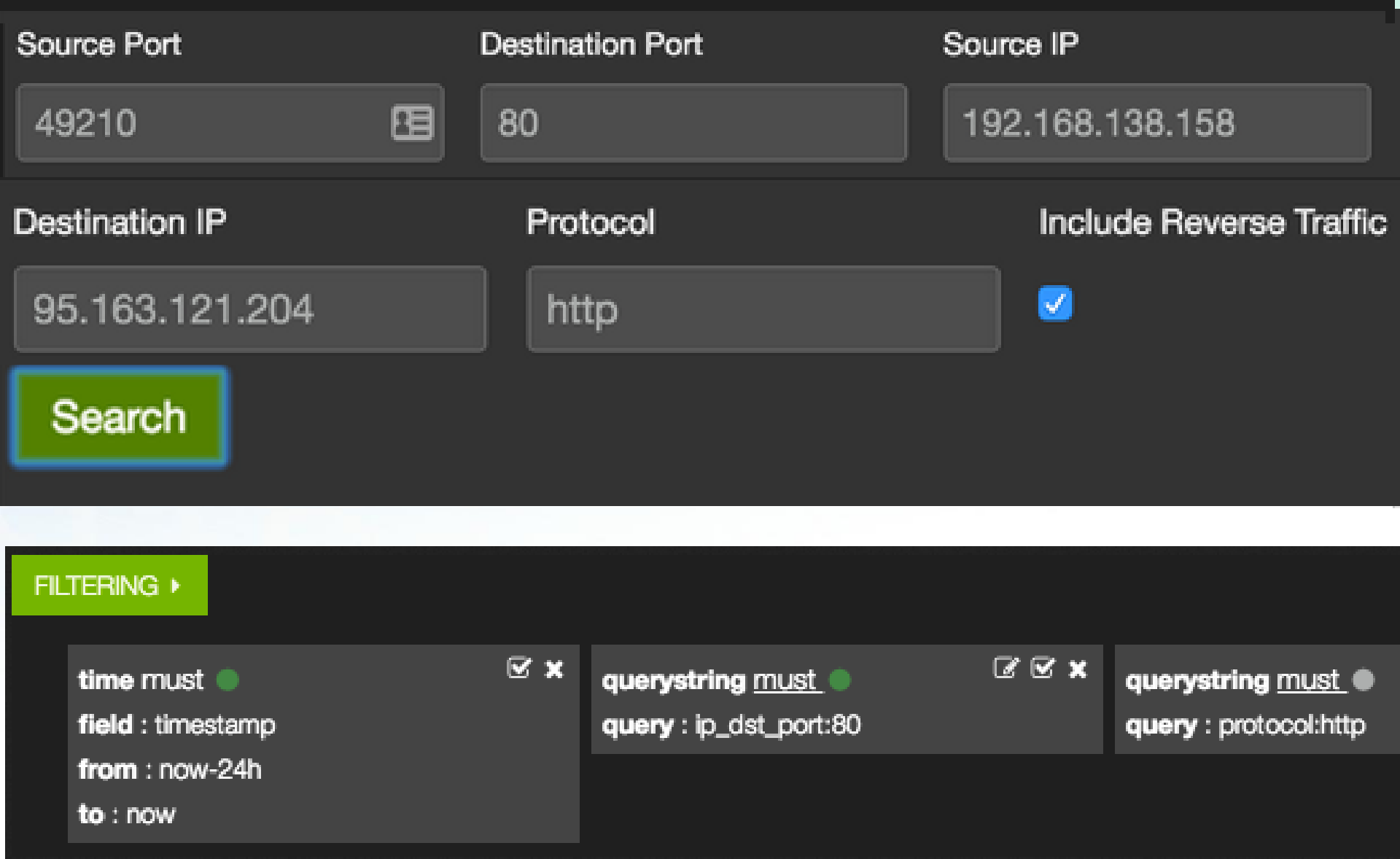

## **Metron UI Portal Example 3**

#### **BRO DATA**

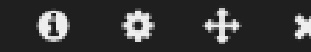

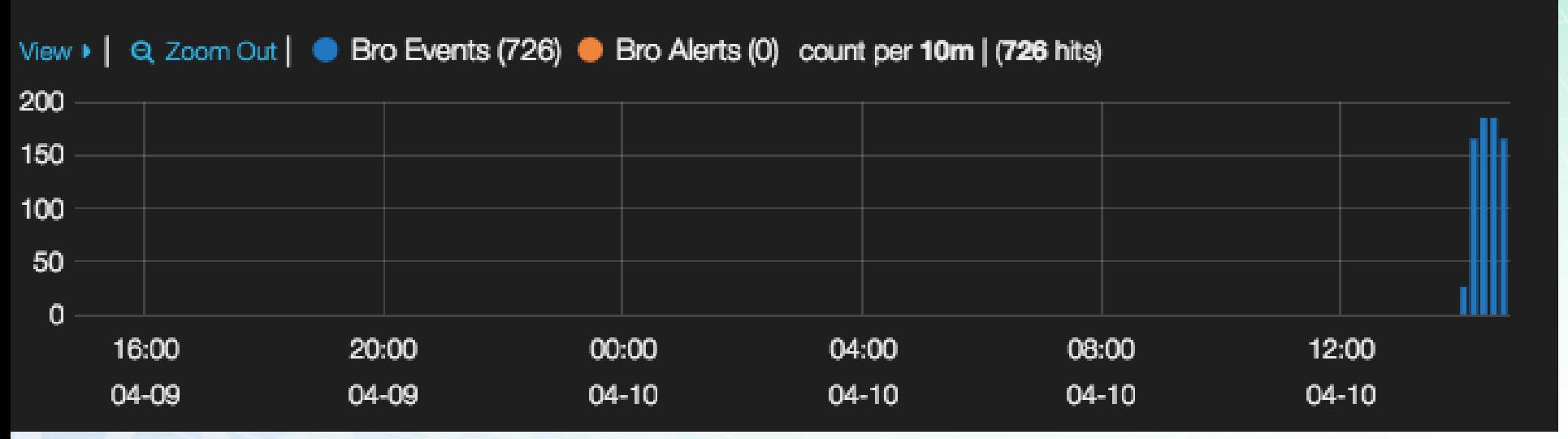

#### YAF DATA

A

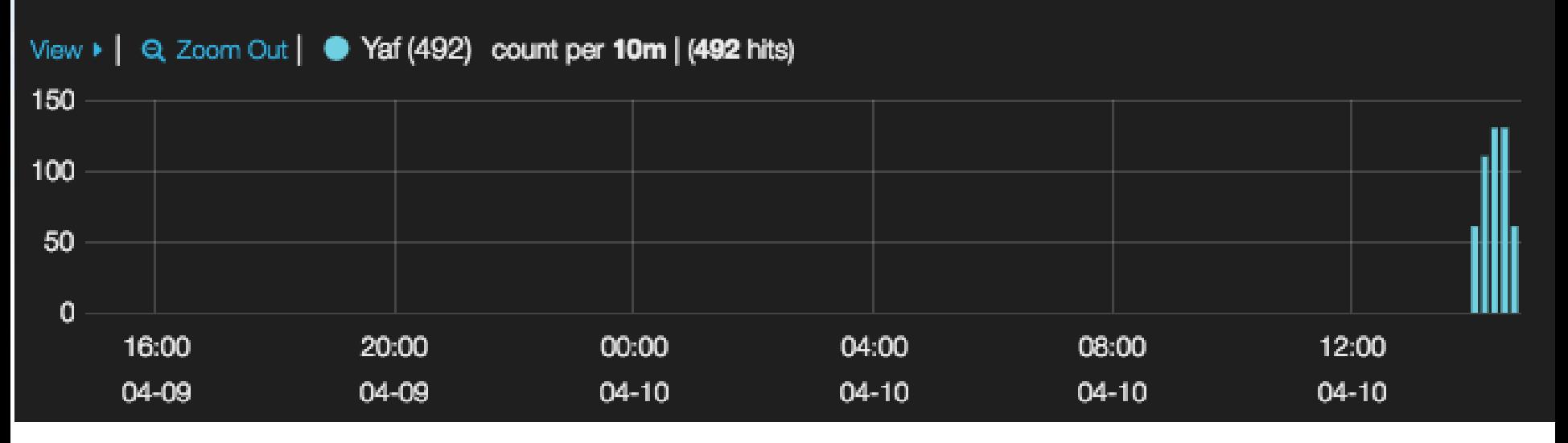

## Metron UI Portal Example 4

**ALERTS** 

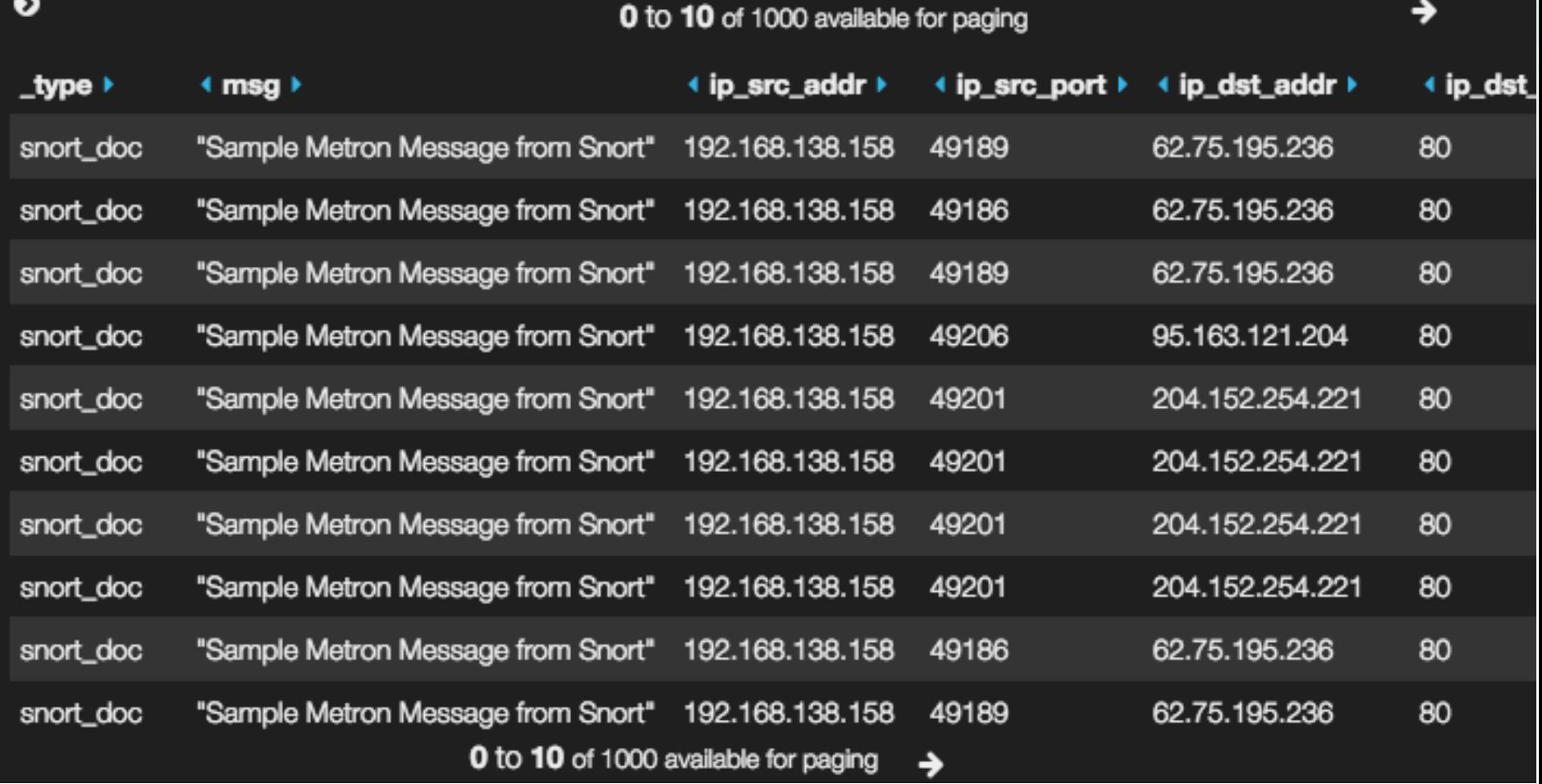

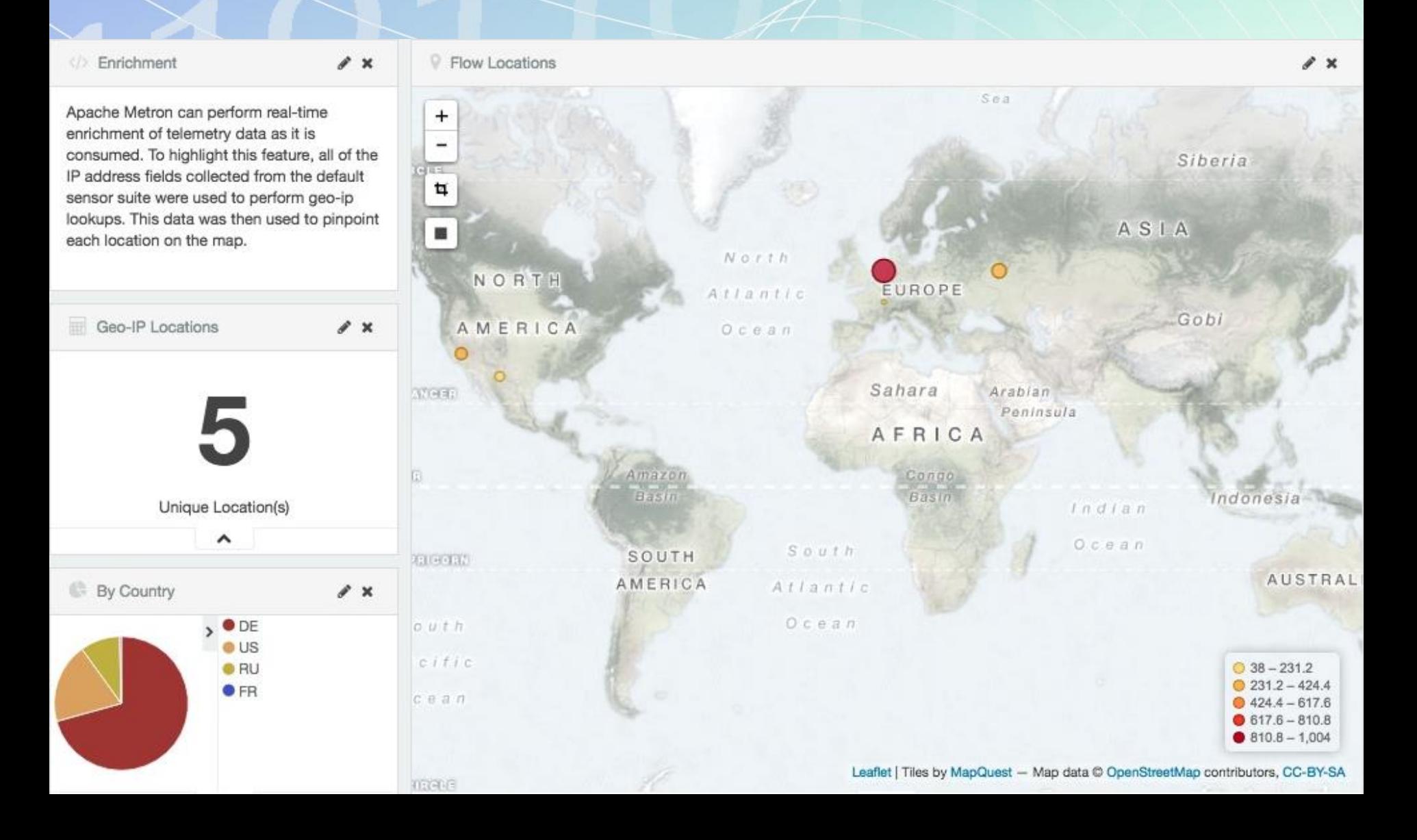

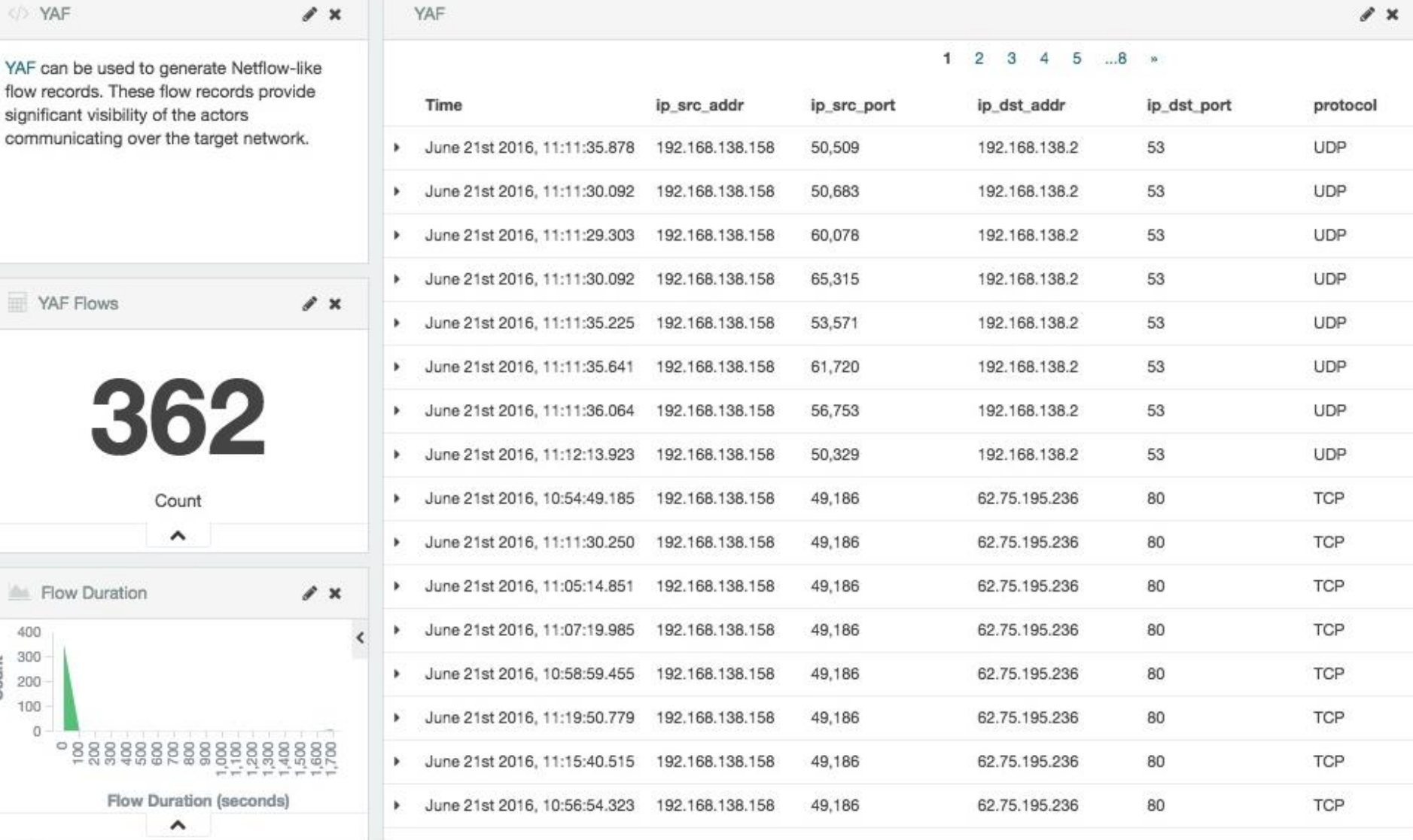

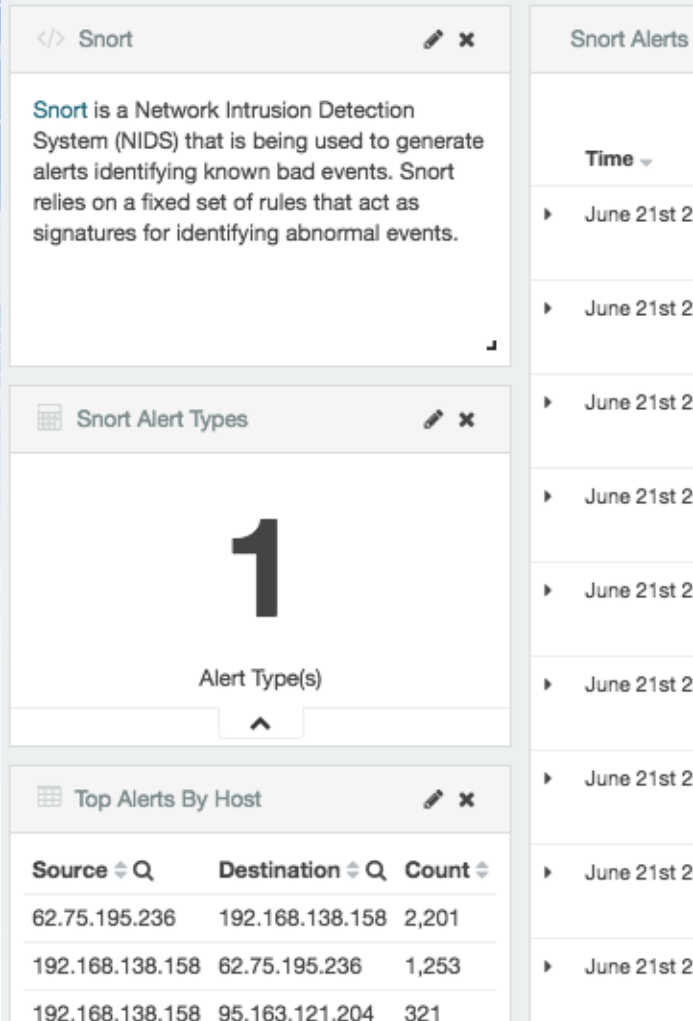

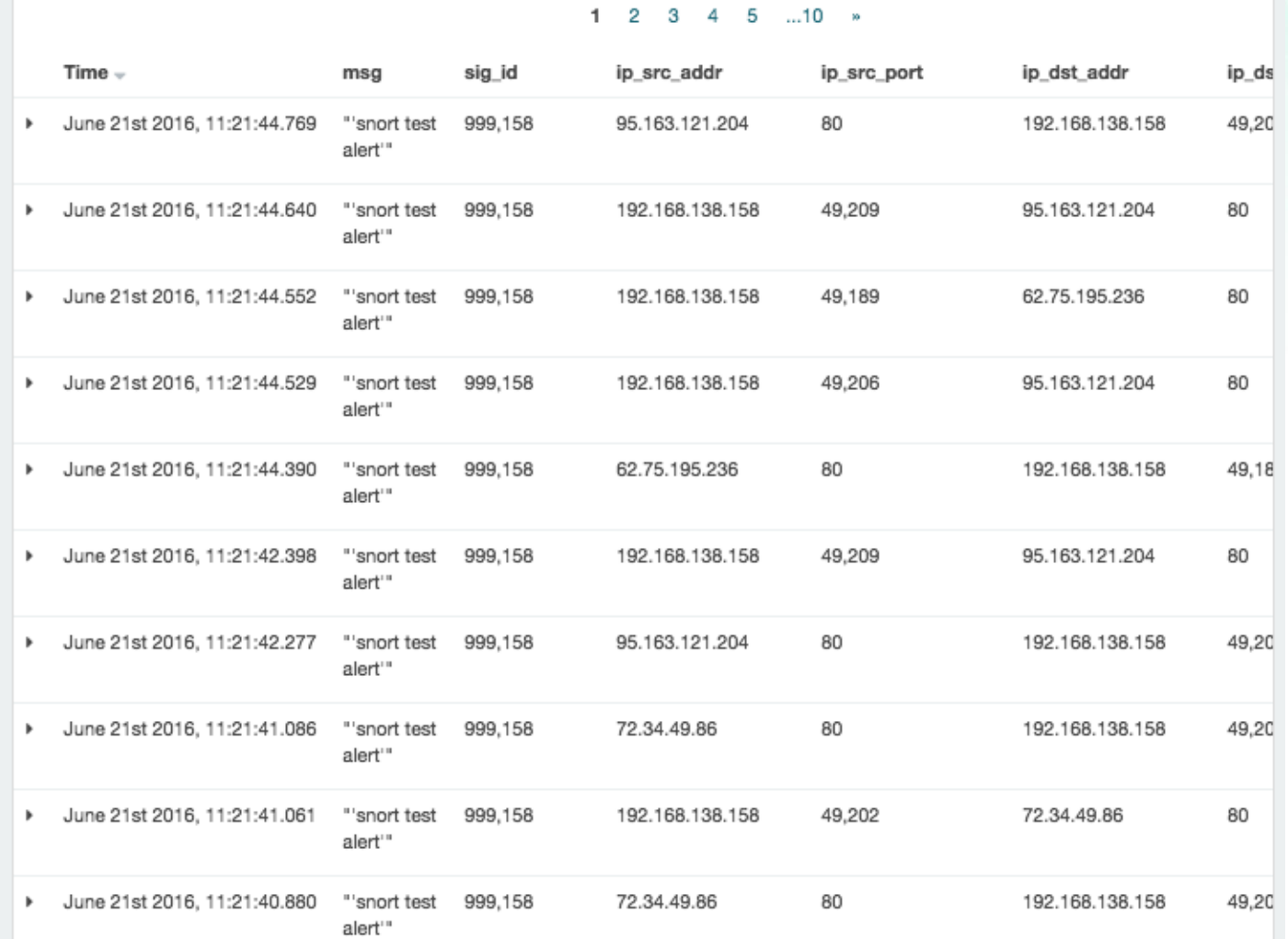

 $\mathscr{L}$   $\times$ 

284

192.168.138.158 72.34.49.86

</> Web Request Header s x **Web Requests** r x 1  $\overline{2}$ 3 4 5  $...9 - n$ The Bro Network Security Monitor is extracting application-level information from Time  $$ method host uri referrer raw network packets. In this example, Bro is extracting HTTP(S) requests being made June 21st 2016, 11:20:53.147 http://7oqnsnzwwnm6zb7y.gi GET 7oqnsnzwwnm6zb7y.giga /img/button\_pay.png b. over the network. gapaysun.com/11iQmfg paysun.com Web Requests r × June 21st 2016, 11:20:53.146 GET 7oqnsnzwwnm6zb7y.giga /img/bitcoin.png http://7oqnsnzwwnm6zb7y.gi , paysun.com gapaysun.com/11iQmfg 445 Count June 21st 2016, 11:20:51.040 GET 7oqnsnzwwnm6zb7y.giga /img/style.css http://7oqnsnzwwnm6zb7y.gi Þ. gapaysun.com/11iQmfg paysun.com  $\hat{\phantom{a}}$ Web Request Type r ×  $\bullet$  GET  $\bullet$  POST 7oqnsnzwwnm6zb7y.giga /11iQmfg  $\mathbf{r}$ June 21st 2016, 11:20:48.304 POST http://7oqnsnzwwnm6zb7y.gi paysun.com gapaysun.com/11iQmfg ^

 $\mathscr{L} \times$ 

ip\_dst\_adc

192.168.13

192.168.13

192.168.13

192.168.13

192.168.13

192.168.13

192.168.13

192.168.13

192.168.13

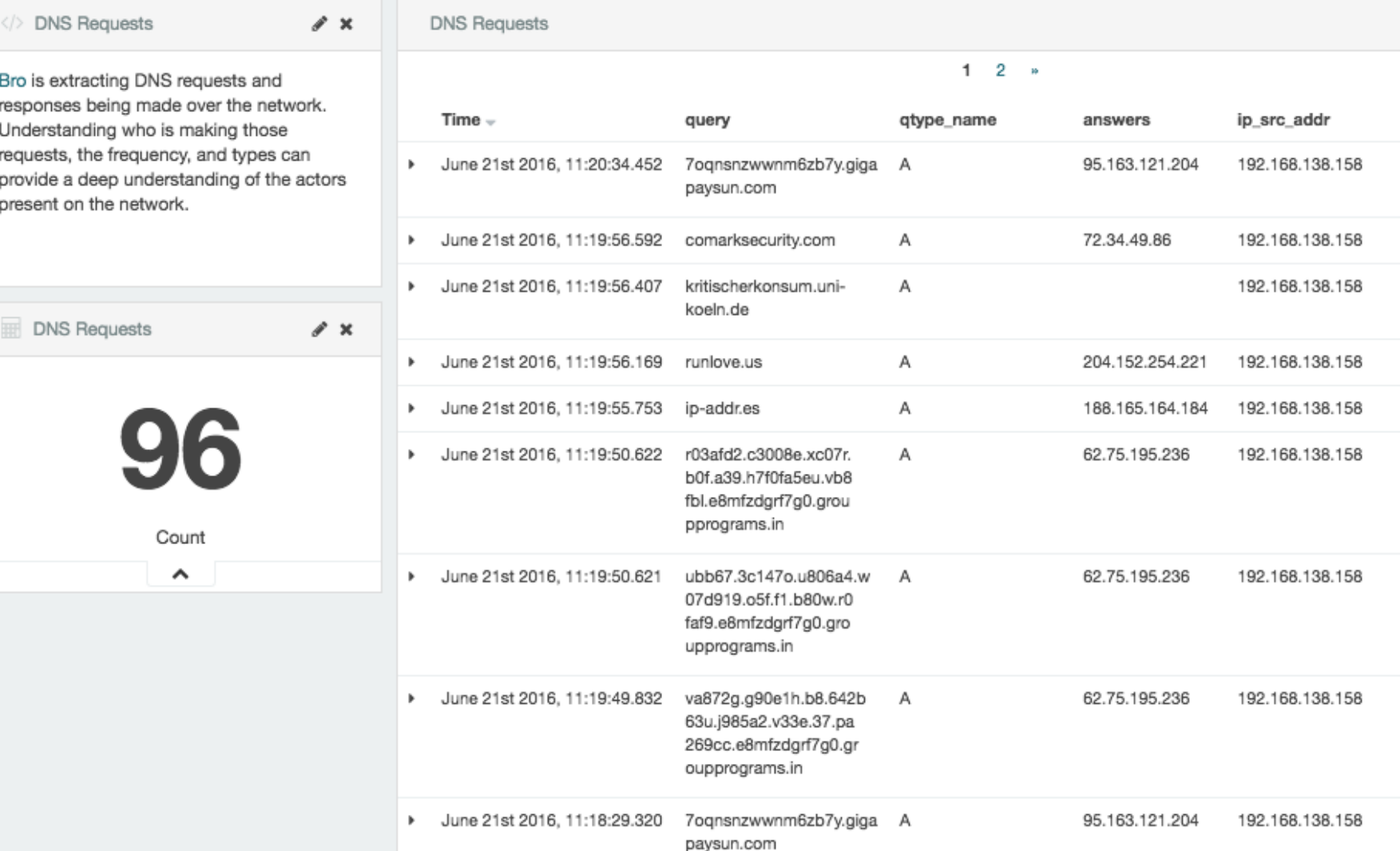

## Metron Users & Application

- **SOC Analyst**: Don't spend days looking at alerts created by rules when only a few alerts matter
- **SOC Investigator**: Metron enables massive amounts of data to identify and triage anomalies
- **SOC Manager**: Automatically create incidents/cases with integrated workflow systems
- **Forensic Investigator**: "Just-in-time evidence collection response" transforms data in real-time
- **Security Platform Engineer**: Single platform to manage and operate the ingestion, processing of cyber data
- **Security Data Scientist**: Perform data science activities: train, evaluate and score analytical models

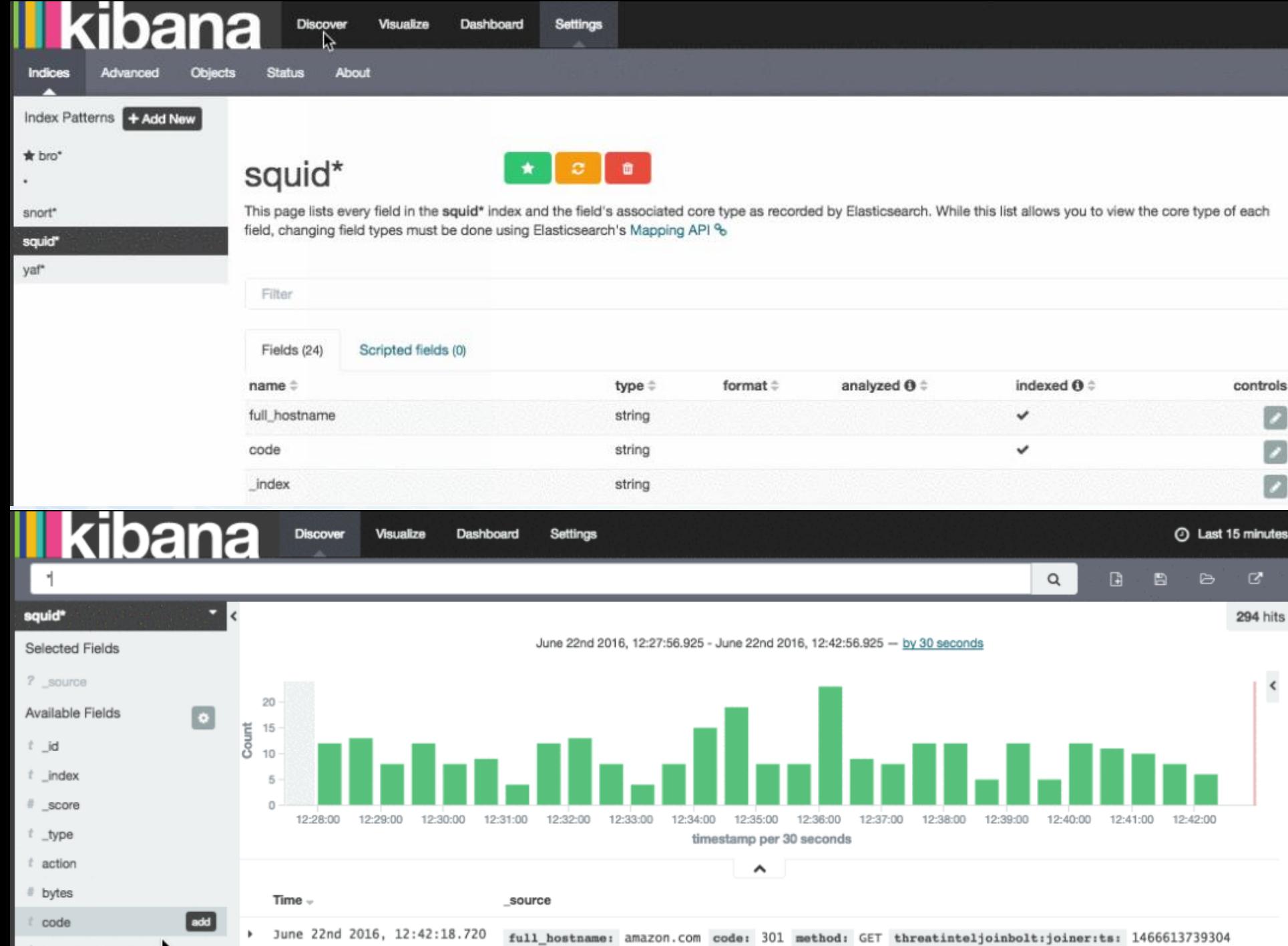

t domain\_without\_subwimains

 $-1466612720204$   $-2146001216$   $-1466612720204$   $-2146001216$ 

## **Metron Dashboard in Kibana**

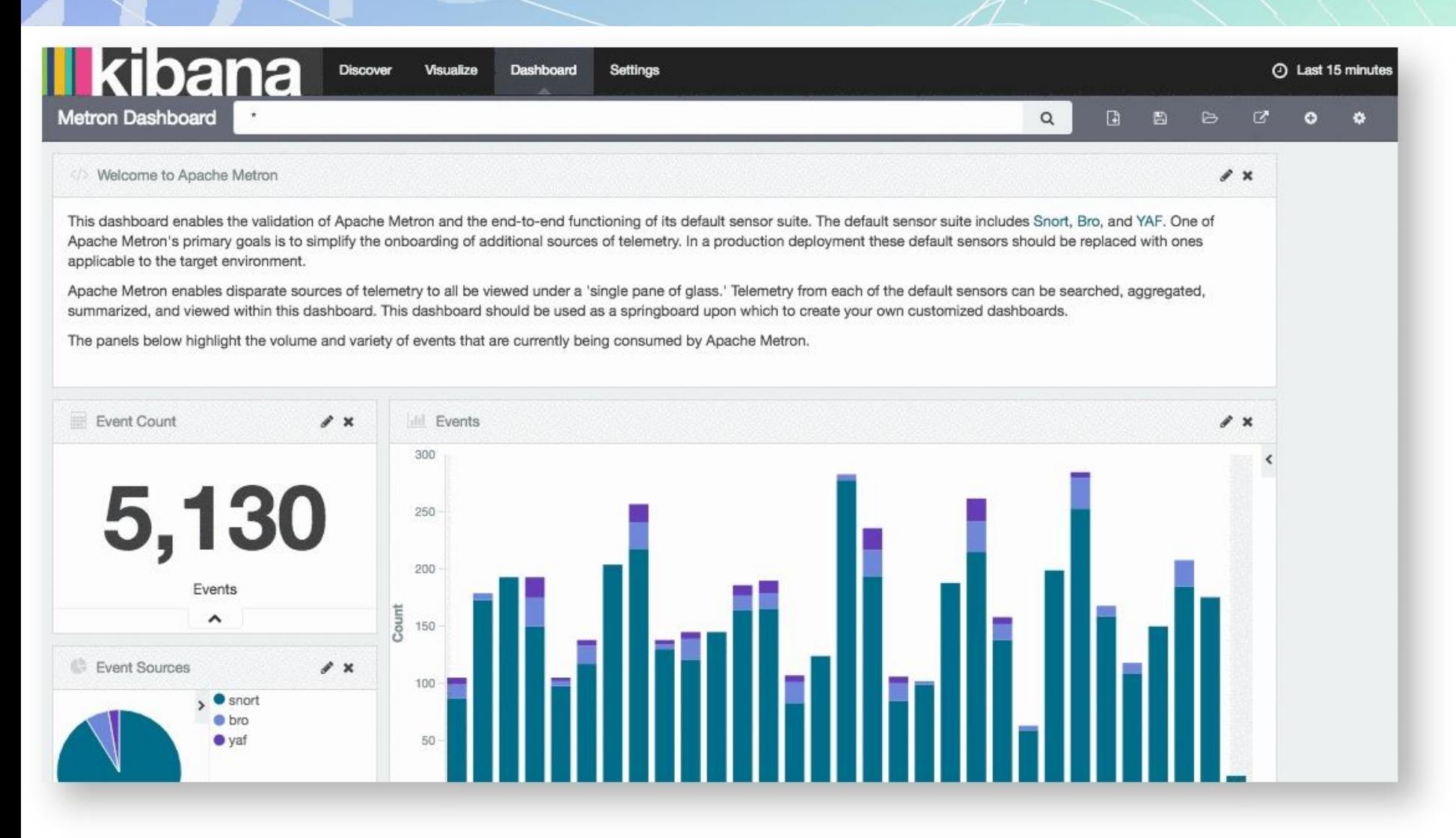

## Part 3 Apache Spot

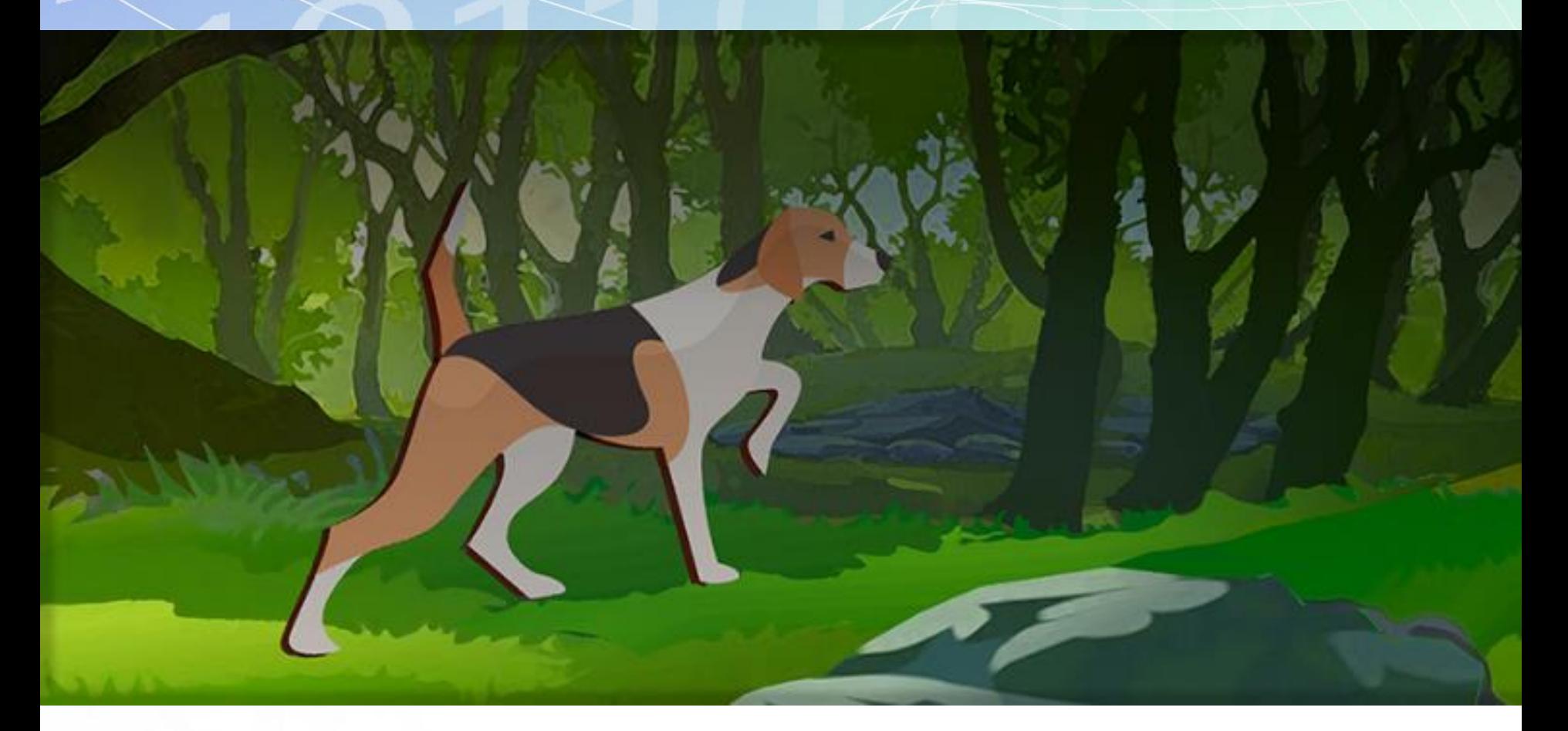

### [http://spot.incubator.apache.org](http://spot.incubator.apache.org/)

fppt.com

## **Apache Spot Architecture**

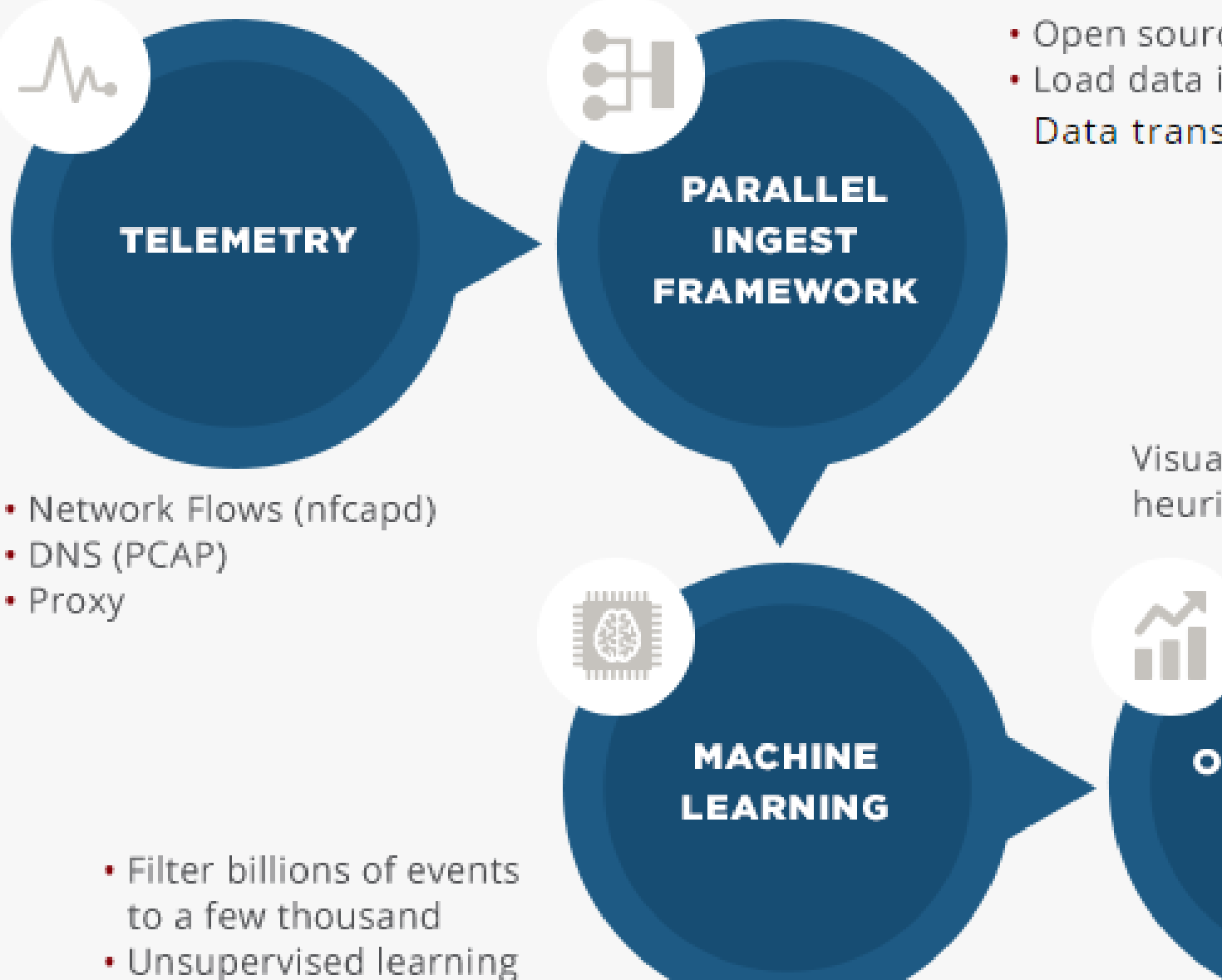

· Open source decoders

• Load data in Hadoop Data transformation

> Visualization, attack heuristics noise filter

> > **OPERATIONAL ANALYTICS**

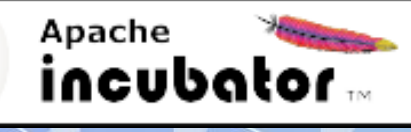

## Apache Spot

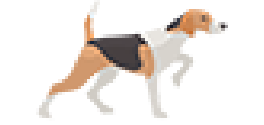

- Open-source software for analysis of telemetry data flow and packet analysis
- Provides with insight on networks
- Identifies potential security threats or happening attacks
- Accelerates exposing suspicious connections and previously unseen attacks
	- using flow and packet analysis technologies
- Status: development in Apache Incubator
	- Version 1.0 is the latest release (on August 7, 2017)
	- Newest under-development code is on GitHub

Apache Spot UI with sample data • Running Demo on Docker – Install Docker for your platform – Run the container: docker run -it -p 8889:8889 apachespot/spot-demo • visit URL in your browser to get started: [http://localhost:8889/files/ui/flow/suspicious.html#](http://localhost:8889/files/ui/flow/suspicious.html#date=2016-07-08) date=2016-07-08

• For the full instructions visit the spot on Docker hub

[https://hub.docker.com/r/apachespot/spot-demo/](https://hub.docker.com/r/apachespot/spot-demo/)

# Apache Spot Modules

#### spot-ingest

– Ingest data is captured or transferred into the Hadoop cluster, where they are transformed and loaded into solution data stores.

#### • spot-ml

– contains routines for performing *suspicious connections* analyses on netflow, DNS or proxy data gathered from a network.

#### • spot-oa

– Operational Analytics (OA) is a collection of modules, which includes both the data processing and transformation as well as the GUI module for data visualization.

#### • spot-setup

– Technical aspects of the setup installation process of the Apache Spot solution.

## **Apache Spot Ingest**

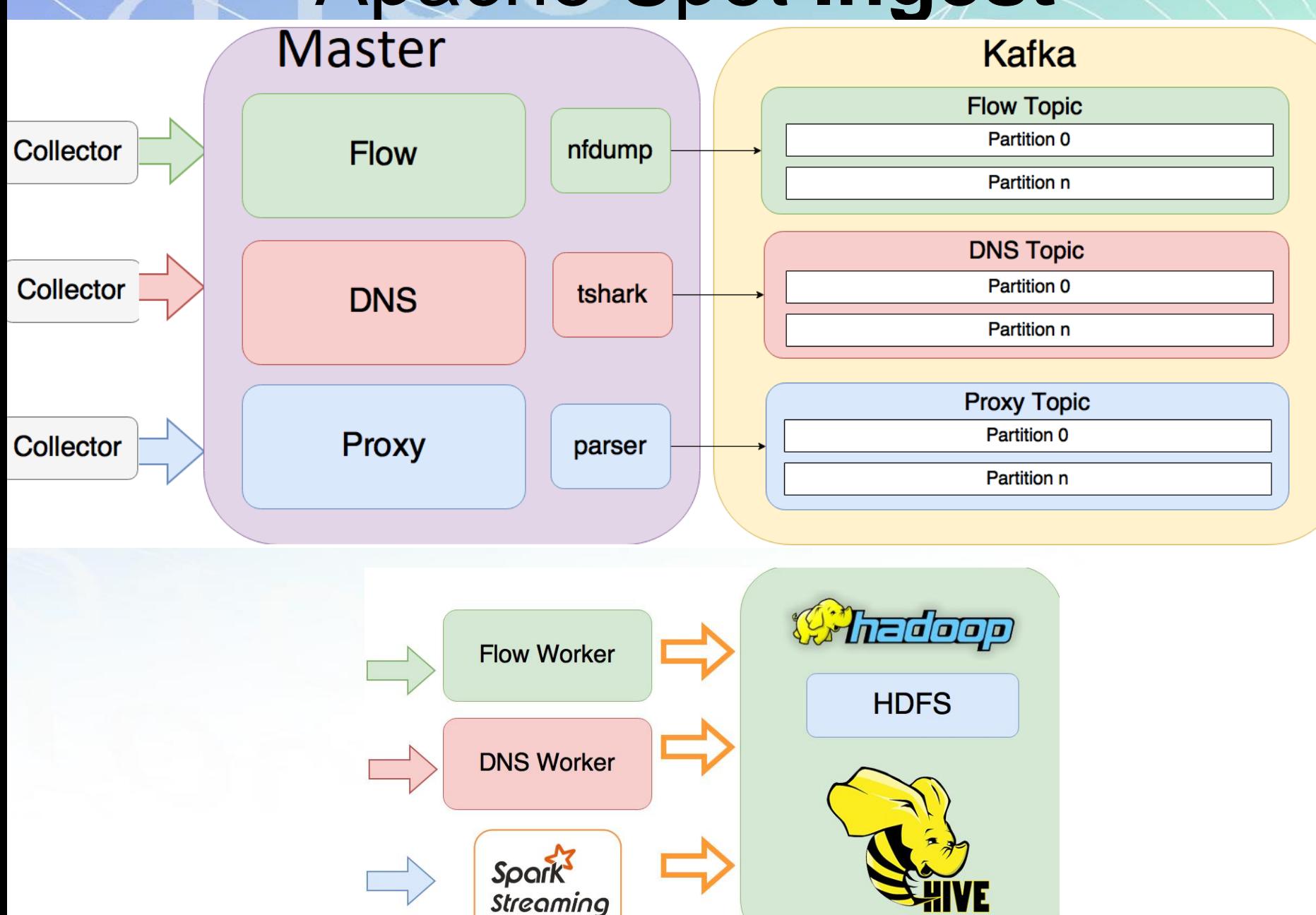

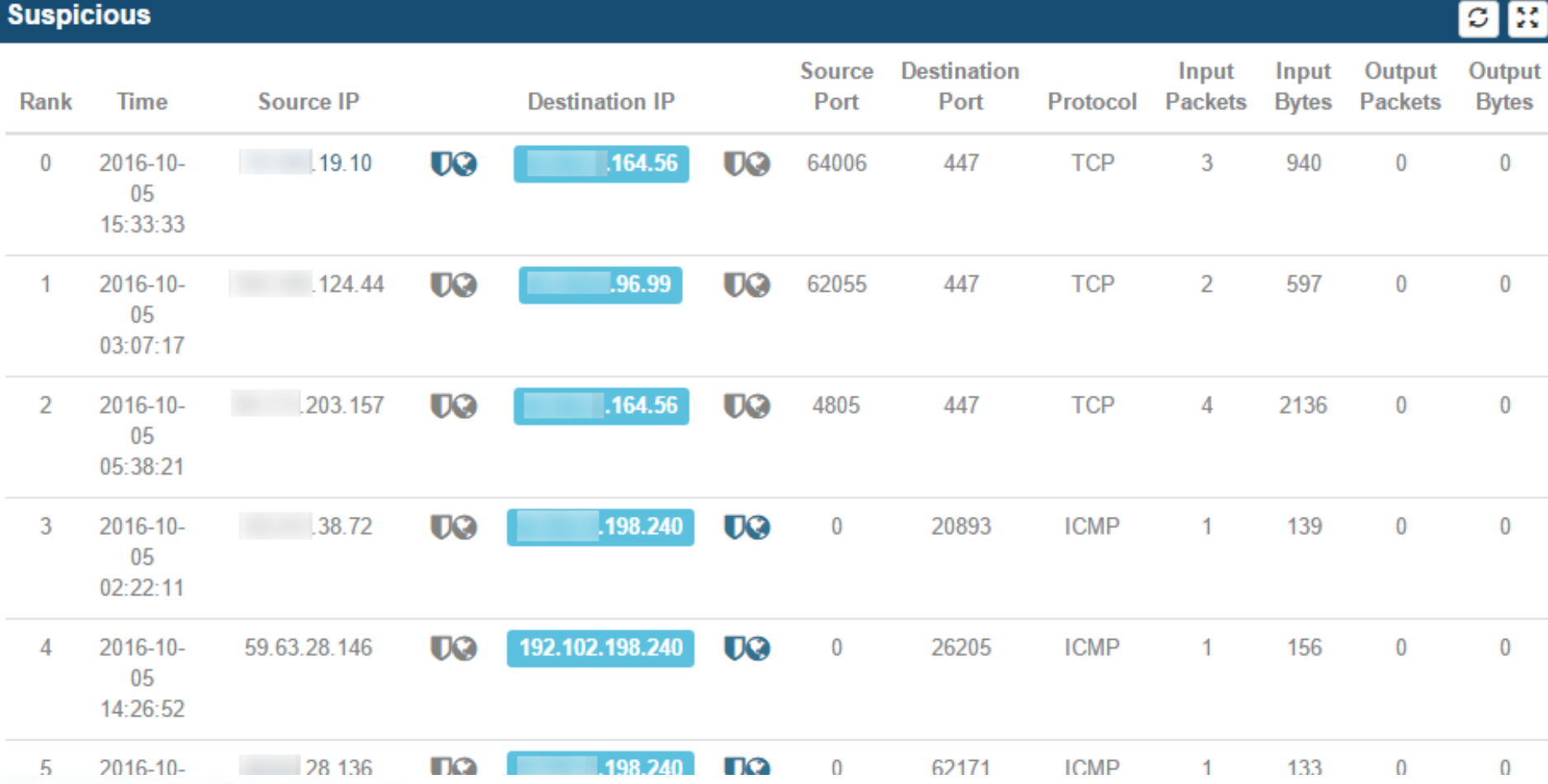

#### **Network View**

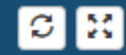

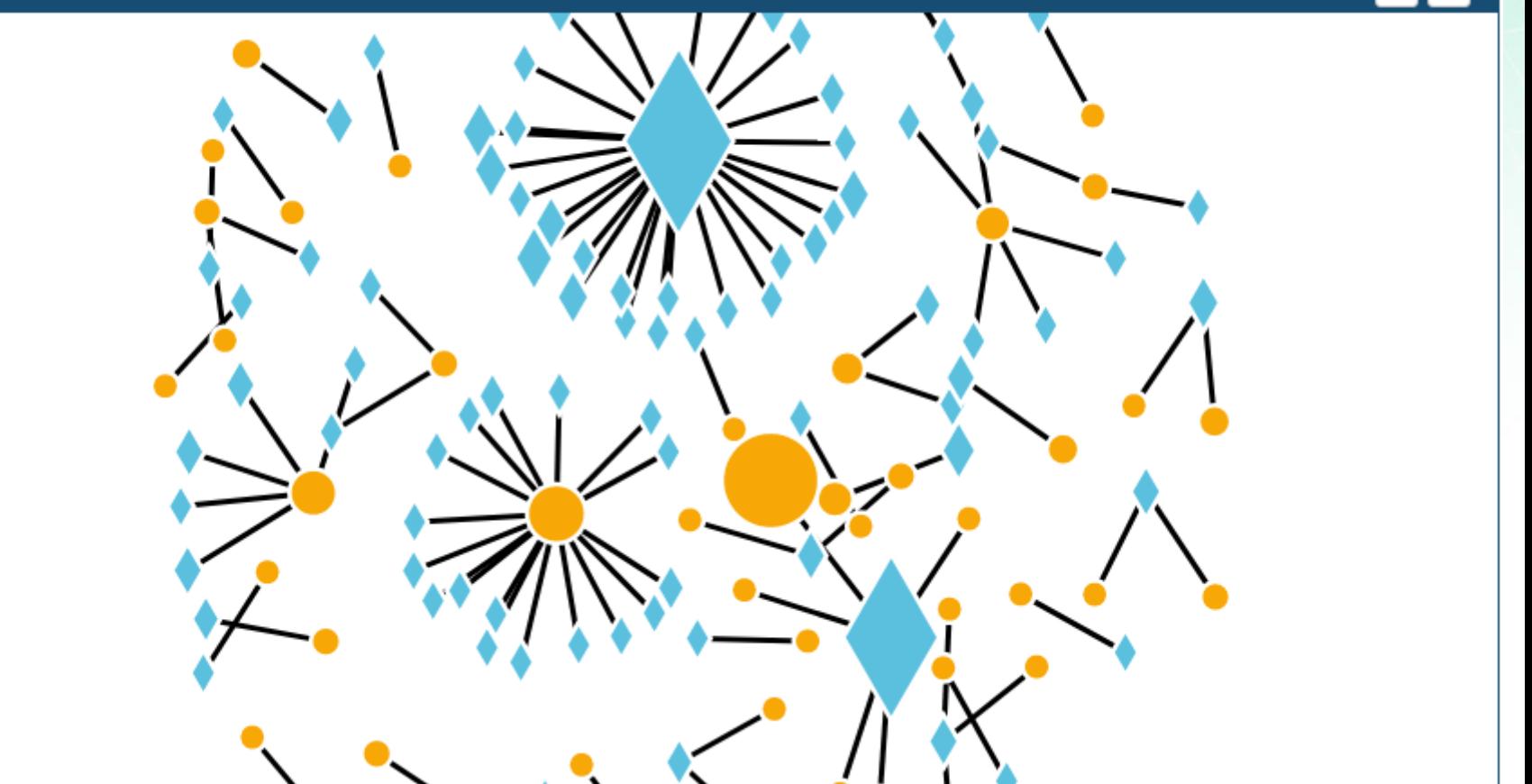

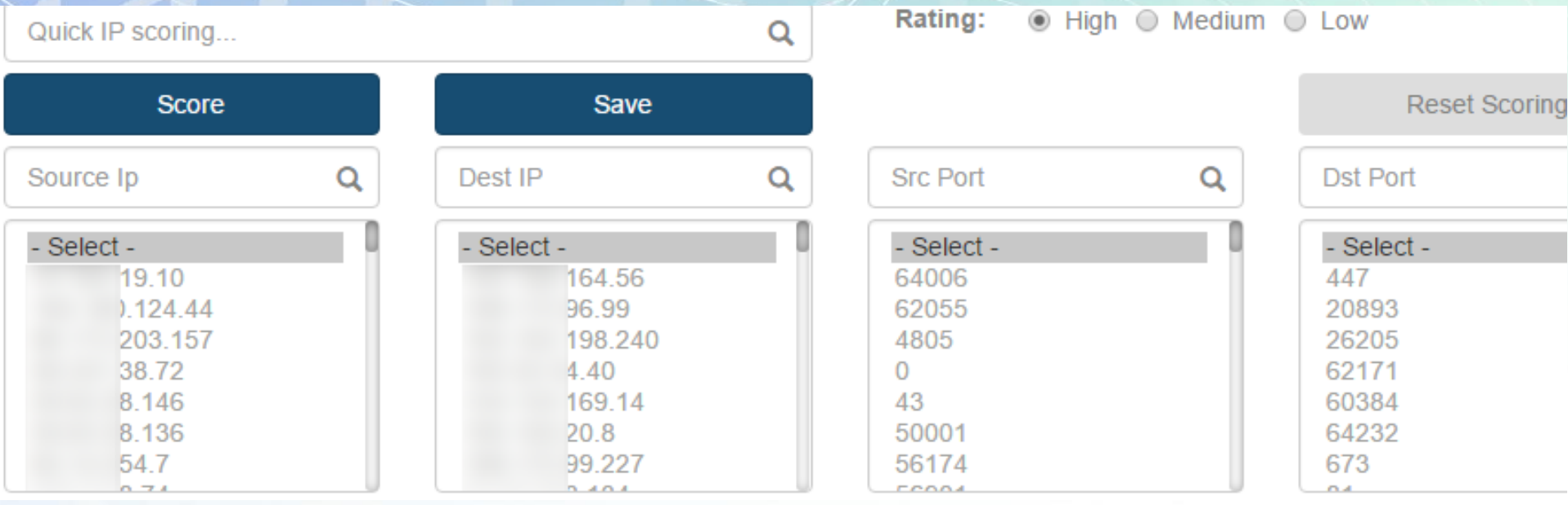

#### **Suspicious**

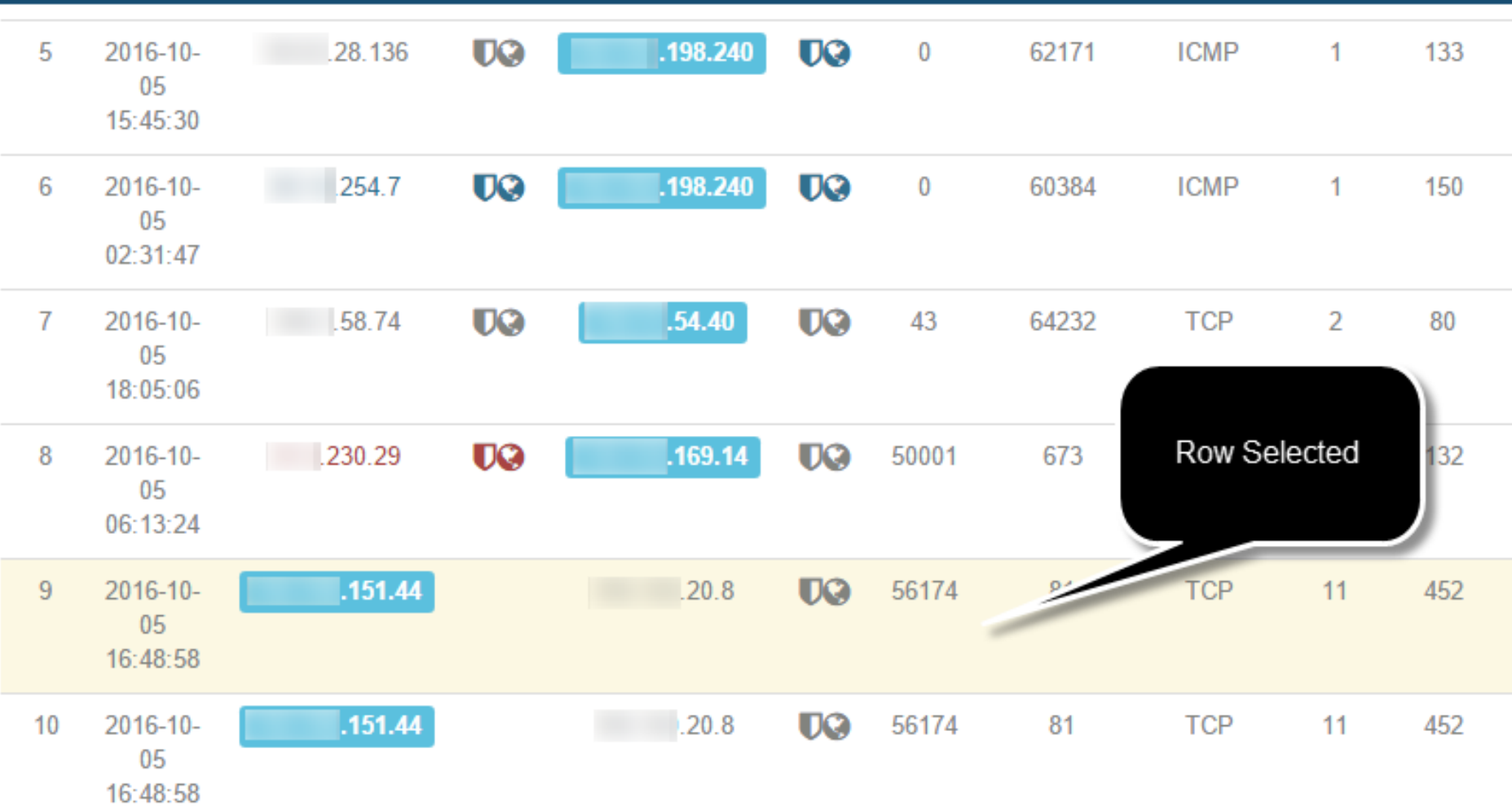

#### **Suspicious**

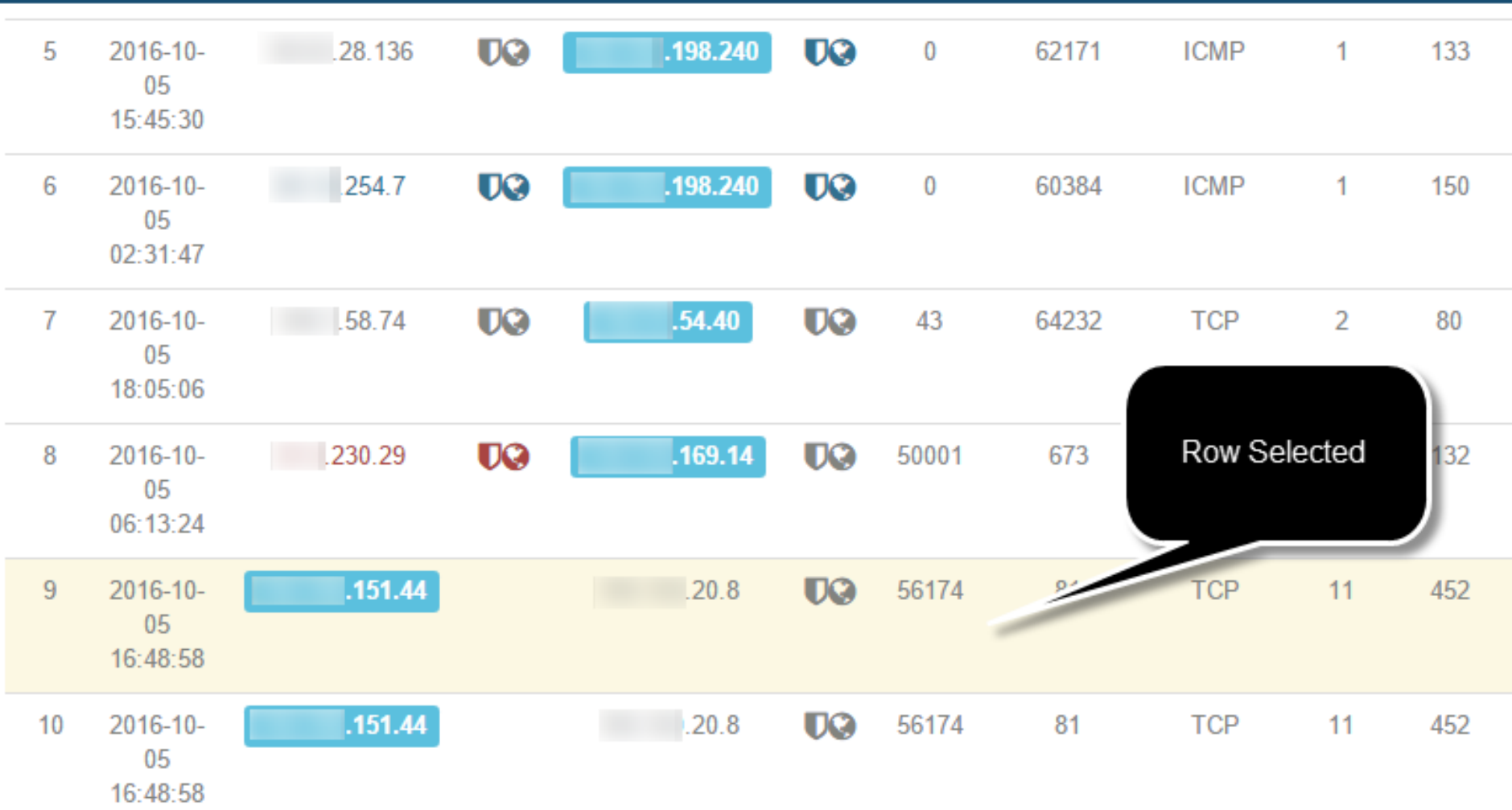

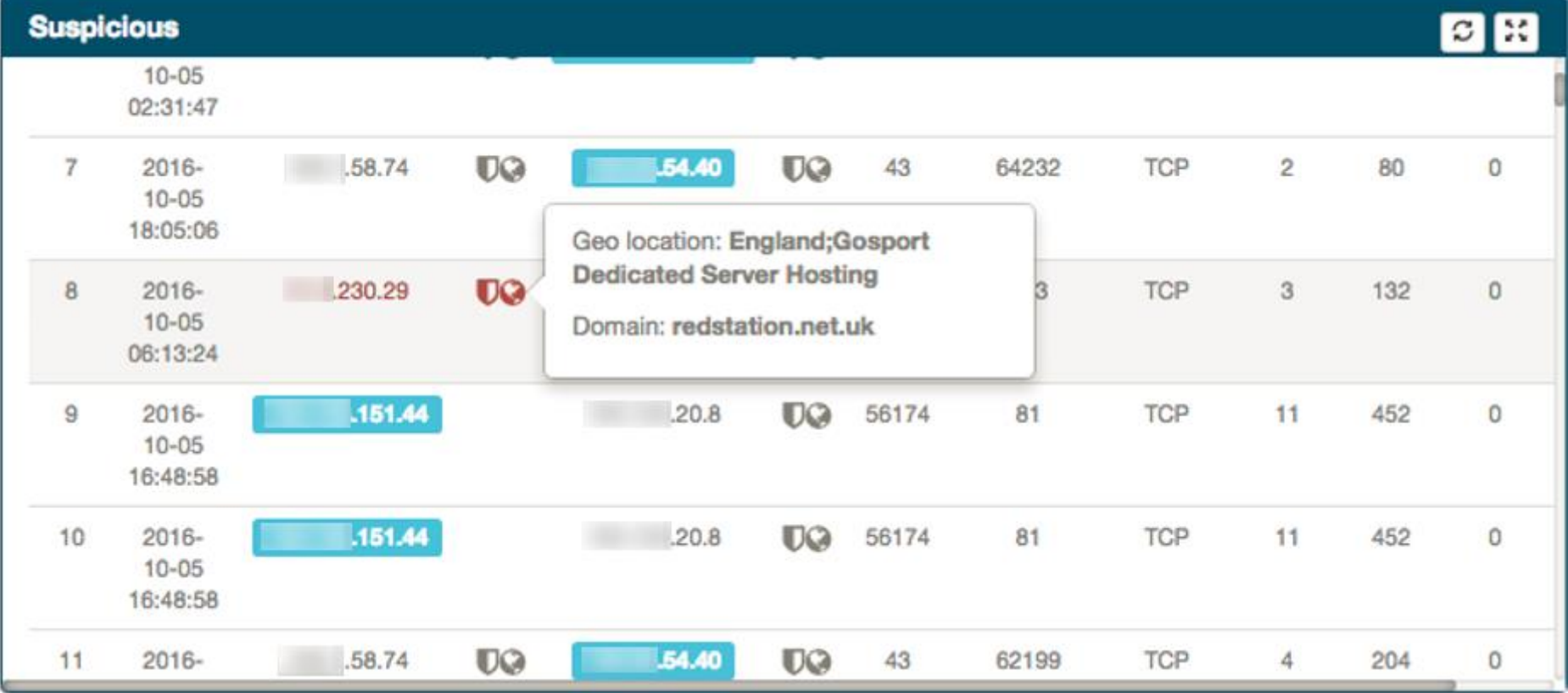

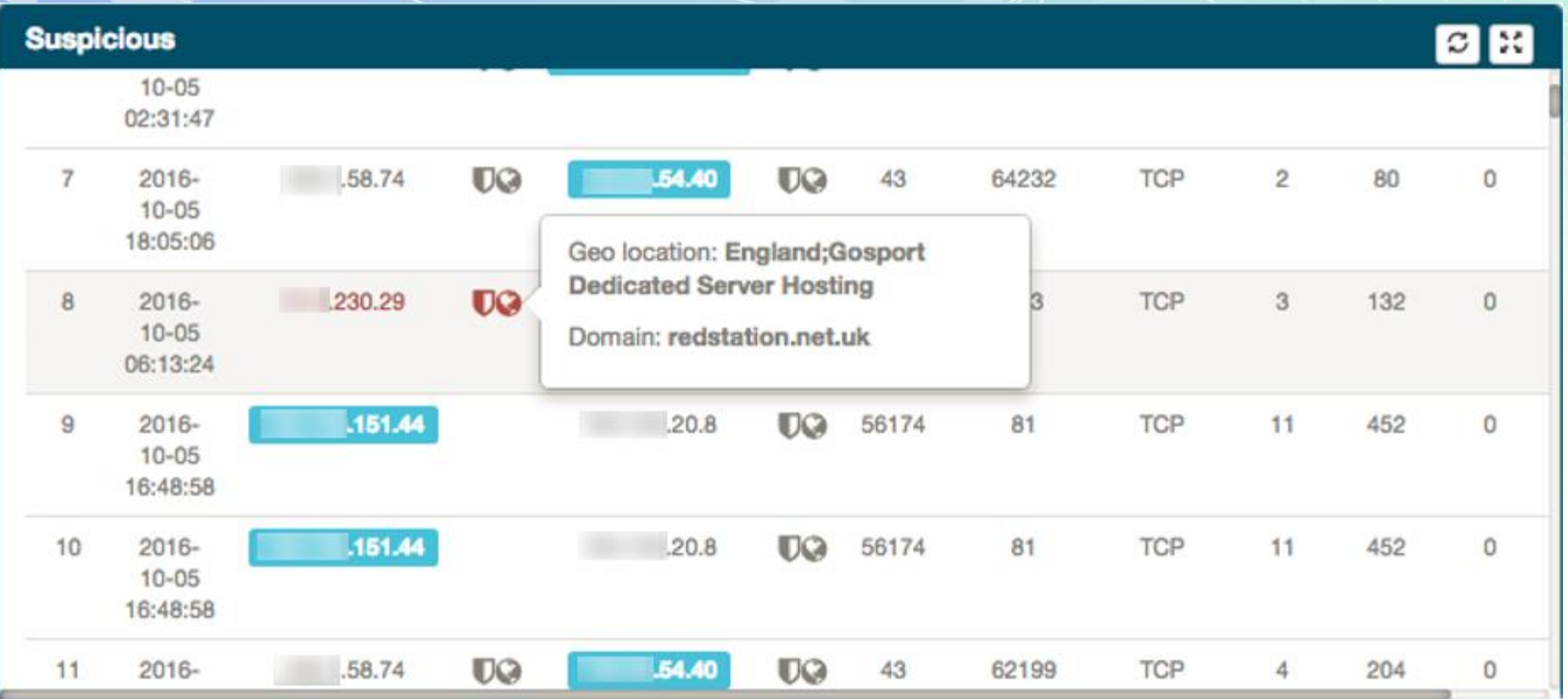

#### **Network View**

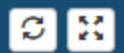

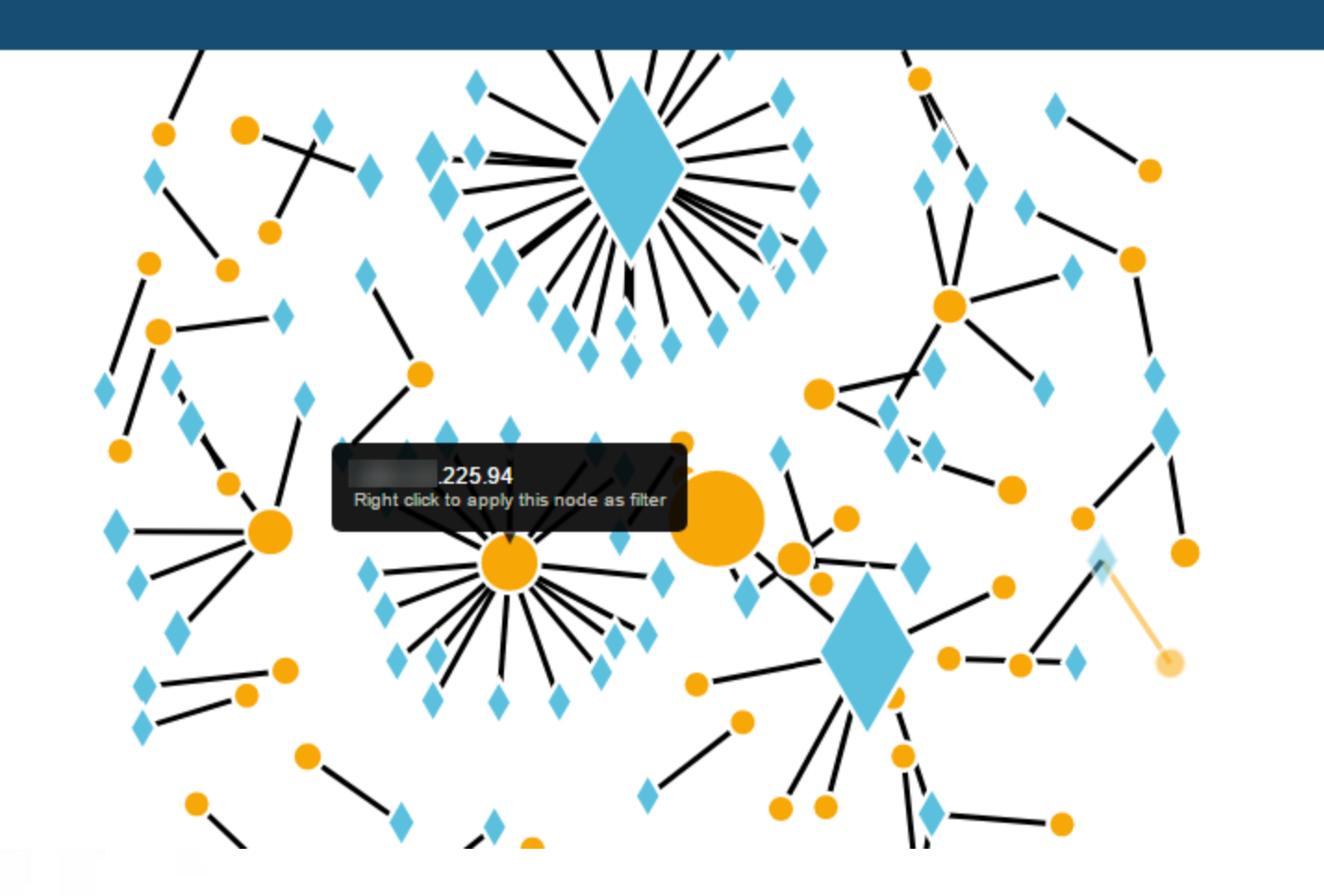

## References

- [http://spot.incubator.apache.org](http://spot.incubator.apache.org/)
- [http://opensoc.github.io](http://opensoc.github.io/)
- [https://community.hortonworks.com/articles/268](https://community.hortonworks.com/articles/26812/metron-ui-finding-a-needle-in-a-haystack.html) 12/metron-ui-finding-a-needle-in-ahaystack.html
- [https://metron.apache.org/](https://metron.apache.org/)
- [https://github.com/apache/metron](https://github.com/apache/metron)
- [https://github.com/apache/incubator-spot](https://github.com/apache/incubator-spot)